Должность: Директор фуниала **Илиала И ВИСШЕГО ОБРАЗОВАНИЯ РОССИЙСКОЙ ФЕДЕРАЦИИ**  Документ подписан простой электронной подписью Информация о владельце: ФИО: Емец Валерий Сергеевич Дата подписания: 30.10.2023 13:01:12 Уникальный программный ключ: f2b8a1573c931f1098cfe699d1debd94fcff35d7

# **Рязанский институт (филиал)**

**федерального государственного автономного образовательного учреждения** 

# **высшего образования**

# **«Московский политехнический университет»**

ПРИНЯТО На заседании Ученого совета Рязанского института (филиала) Московского политехнического университета Протокол № 1/ or « $30^{\circ}$   $\frac{06}{0}$  2023 r.

**УТВЕРЖДАЮ** Директор Рязанского института (филиала) Московского политехнического университета  $B.C.$  EMell  $\kappa$  30  $\mu$  06  $2023$  r.

# **Рабочая программа дисциплины**

# **«Промышленный дизайн»**

Направление подготовки

# **09.03.02 Информационные системы и технологии**

Направленность образовательной программы

# **Информационные системы и технологии в медиаиндустрии**

Квалификация, присваиваемая выпускникам

# **Бакалавр**

Форма обучения

**Очная, заочная**

**Рязань 2023**

### 1. Перечень планируемых результатов обучения по дисциплине, соотнесенных с планируемыми результатами освоения образовательной программы

### 1.1. Цель освоения дисциплины

### Целью освоения дисциплины является (1):

- формирование у обучающихся / углубление уровня освоения обучающимися (2) профессиональных компетенций, необходимых для решения задач профессиональной деятельности, в том числе приобретение студентами знаний в области дизайна и истории, его развития и изучение современного дизайна как основы создания художественного объекта прикладного или промышленного назначения, производимого в современном мире.

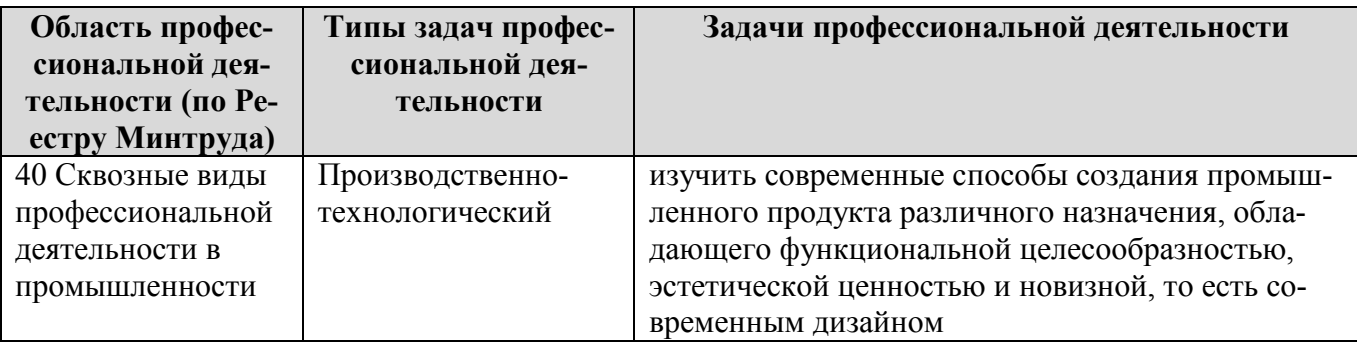

К основным задачам изучения дисциплины относится подготовка обучающихся к выполнению следующих трудовых функций в соответствии с профессиональными стандартами.

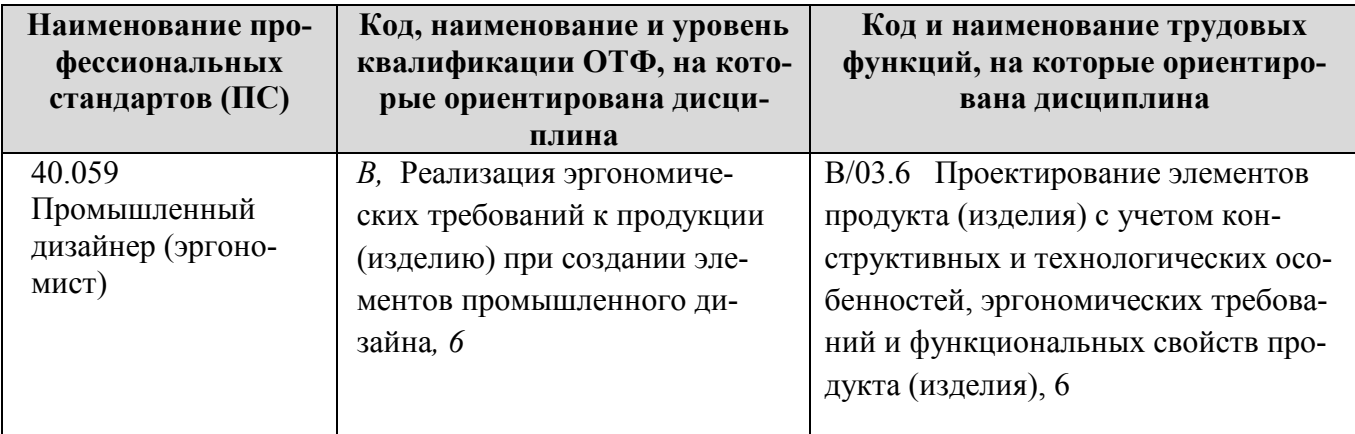

### 1.2. Перечень планируемых результатов обучения по дисциплине

В результате освоения дисциплины «Промышленный дизайн» у обучающегося формируются профессиональные компетенции ПК-4. Содержание указанных компетенций и перечень планируемых результатов обучения по данной дисциплине представлены в таблице 1.

Таблица 1 - Планируемые результаты обучения по дисциплине

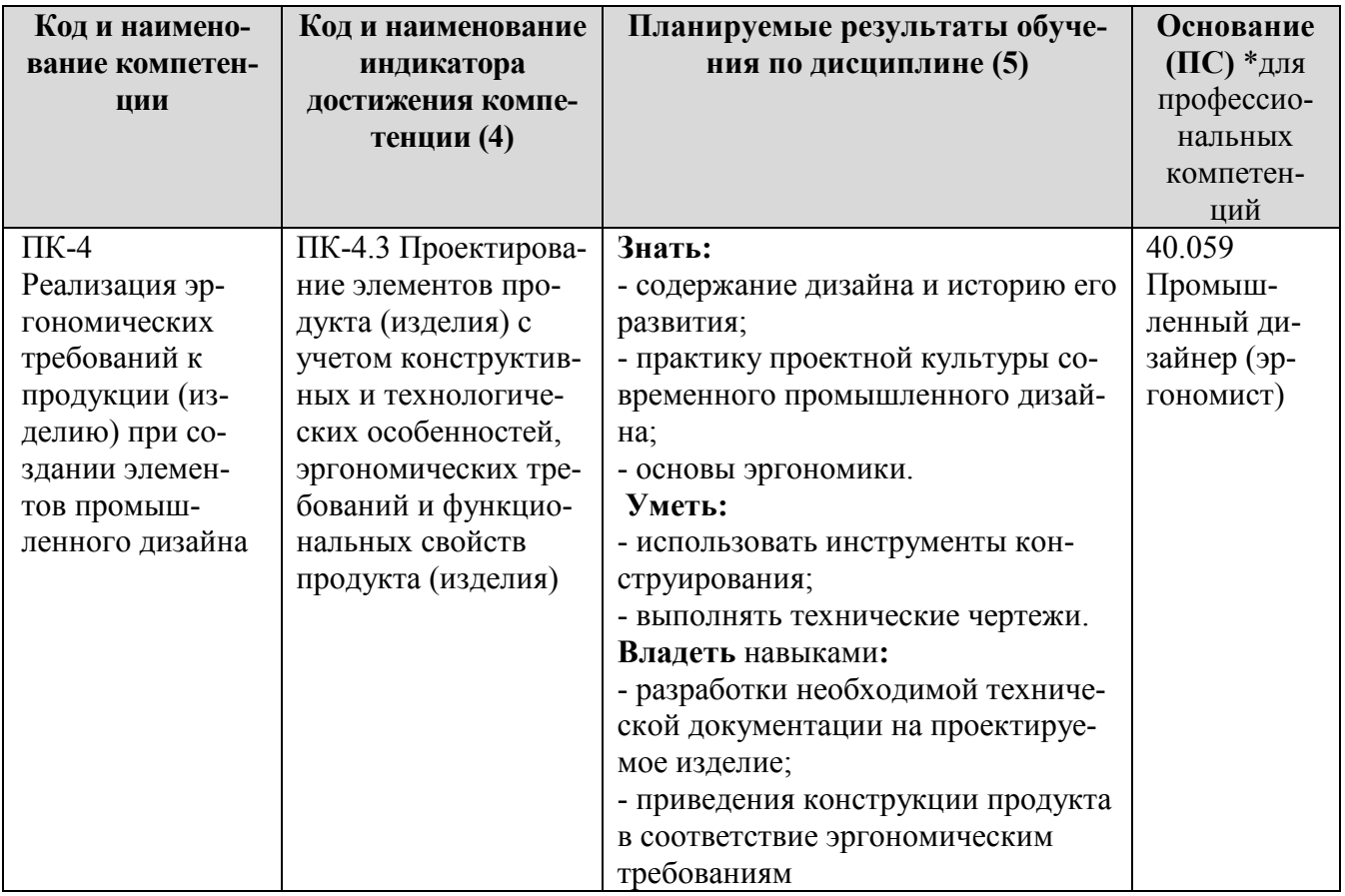

### 2 Место дисциплины в структуре образовательной программы

Дисциплина «Промышленный дизайн» входит в состав дисциплин, части, формируемой участниками образовательных отношений Блока 1 образовательной программы бакалавриата по направлению подготовки 09.03.02 Информационные системы и технологии.

Дисциплина частично или полностью реализуется в форме практической подготовки.

### 2.1 Требования к входным знаниям, умениям и навыкам обучающихся

Изучение дисциплины базируется на знаниях, полученных по дисциплинам: «Эскизирование и моделирование», «Конструктивная геометрия», «Инженерия и компьютерная графика».

### 2.2 Взаимосвязь с другими дисциплинами

Взаимосвязь данной дисциплины с другими дисциплинами образовательной программы представлена в таблице 2.

| Компе-      | Предшествующие                                                                                           | Данная                   | Последующие                                                     |
|-------------|----------------------------------------------------------------------------------------------------|--------------------------|-----------------------------------------------------------------|
| тенция      | дисциплины                                                                                               | дисциплина               | дисциплины                                                      |
| $\Pi$ K-4.3 | «Эскизирование и моделирование»<br>«Конструктивная геометрия»<br>«Инженерия и компьютерная гра-<br>фика» | «Промышленный<br>дизайн» | «Выполнение и защита<br>выпускной квалифика-<br>ционной работы» |

Таблица 2 - Структурно-логическая схема формирования компетенций

### **3 Объем дисциплины «Промышленный дизайн» в зачетных единицах с указанием количества академических часов, выделенных на контактную работу обучающихся с преподавателем (по видам учебных занятий) и на самостоятельную работу обучающихся**

Общая трудоемкость дисциплины «Промышленный дизайн» составляет 6 зачетных единиц, 216 академических часов.

Объем дисциплины «Промышленный дизайн» в академических часах с распределением по видам учебных занятий указан в таблице 3 (для очной формы обучения) и в таблице 4 (для заочной формы обучения).

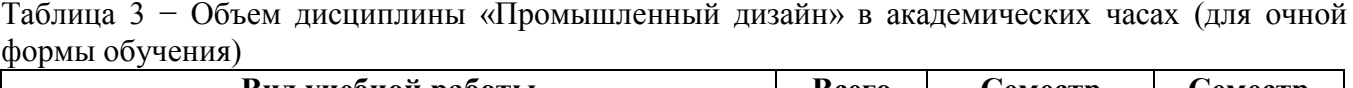

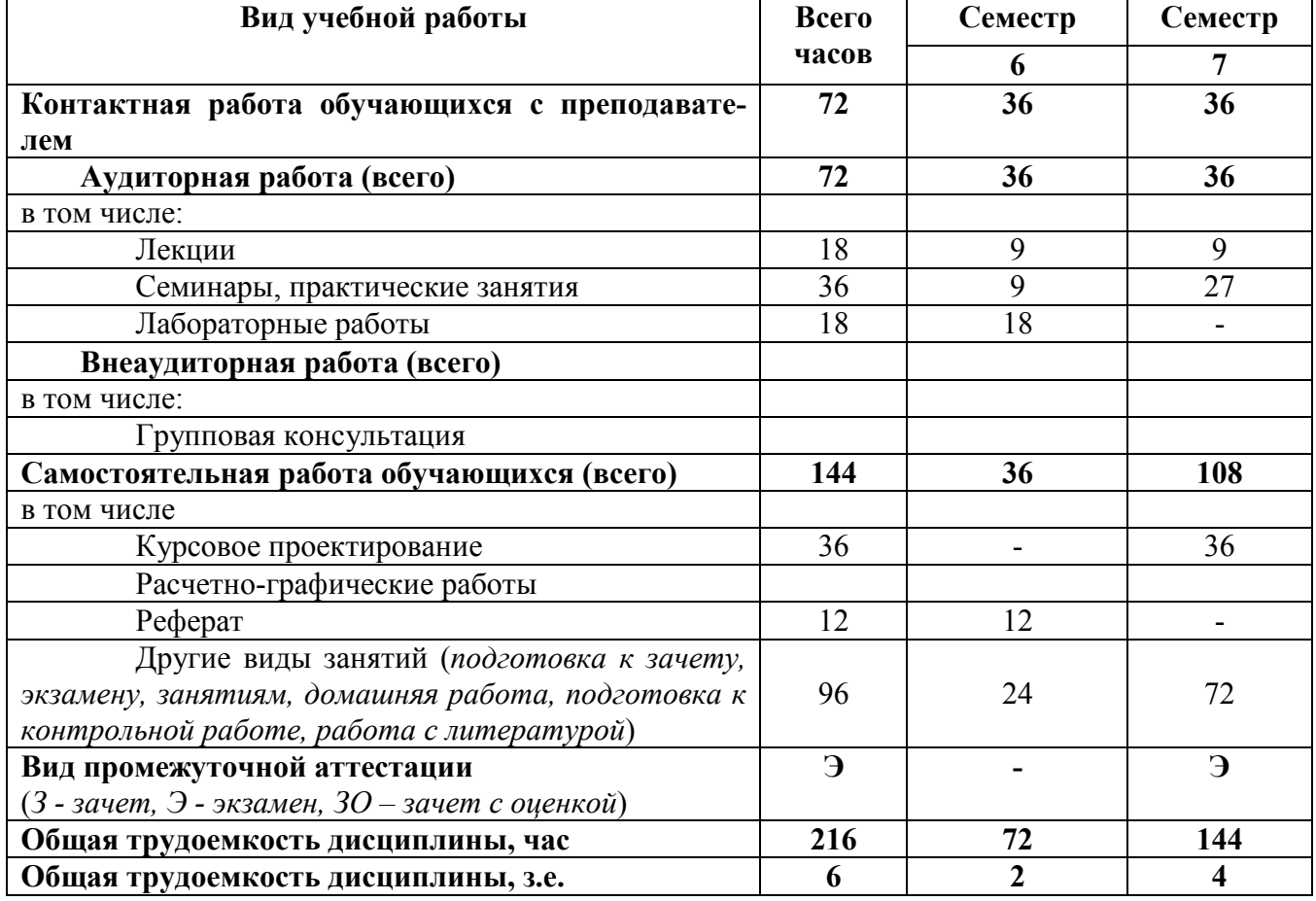

Таблица 4 − Объем дисциплины «Промышленный дизайн» в академических часах (для заочной формы обучения)

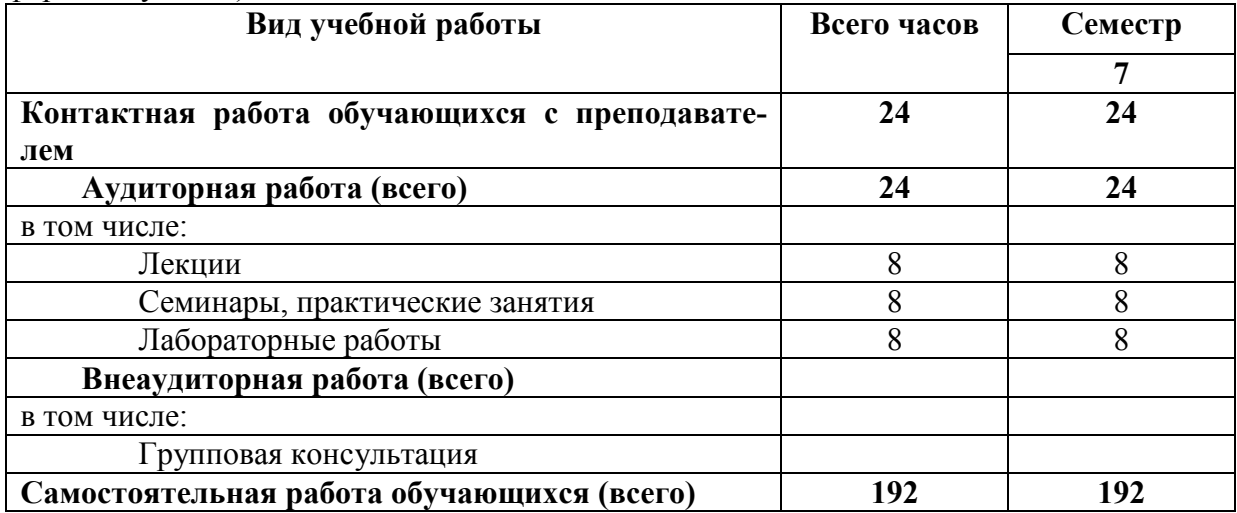

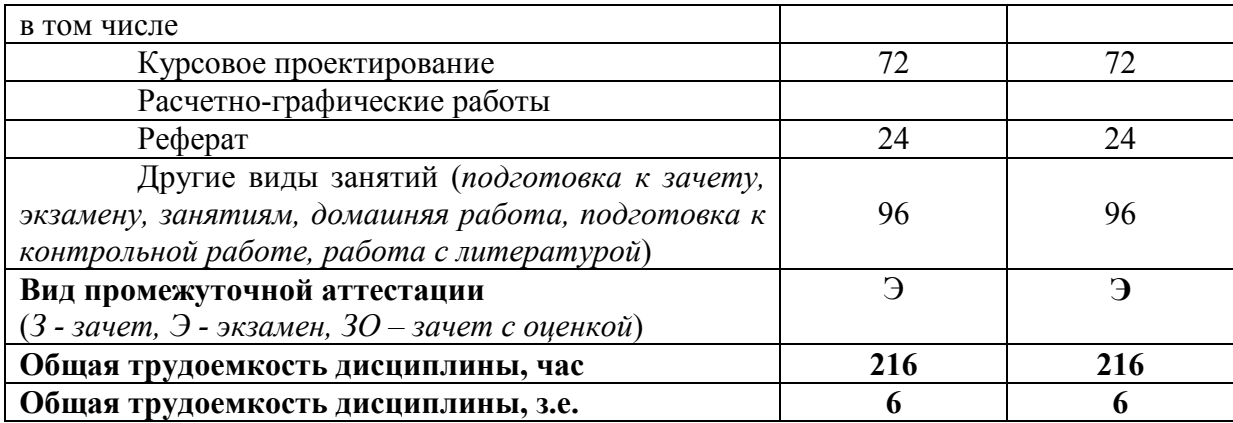

3.1. Содержание дисциплины, структурированное по темам, для студентов очной формы обучения (таблица 5) и для студентов заочной формы обучения (таблица 6).

Таблица 5 - Разделы дисциплины «Промышленный дизайн» и их трудоемкость по видам учебных занятий (для очной формы обучения)

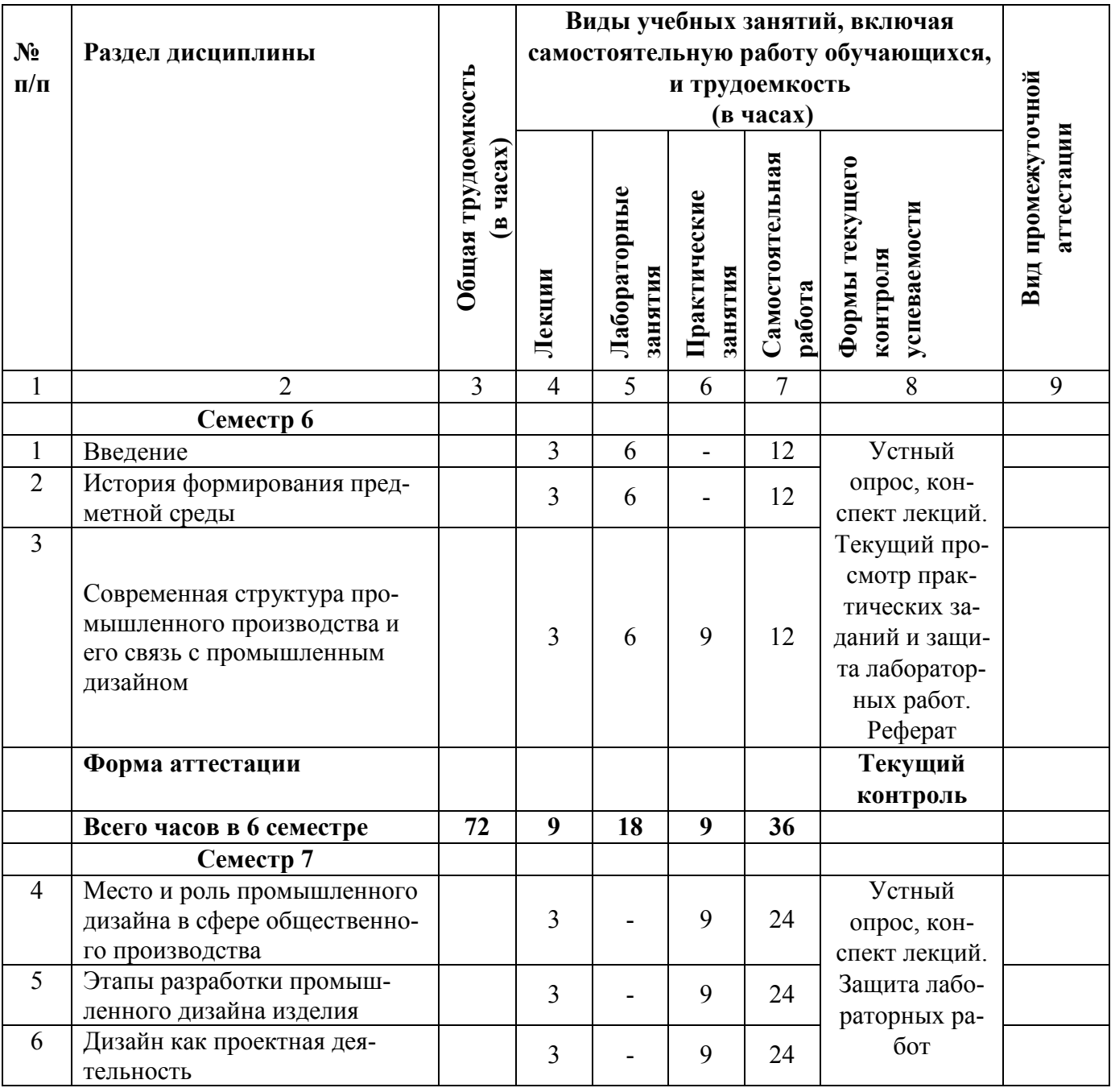

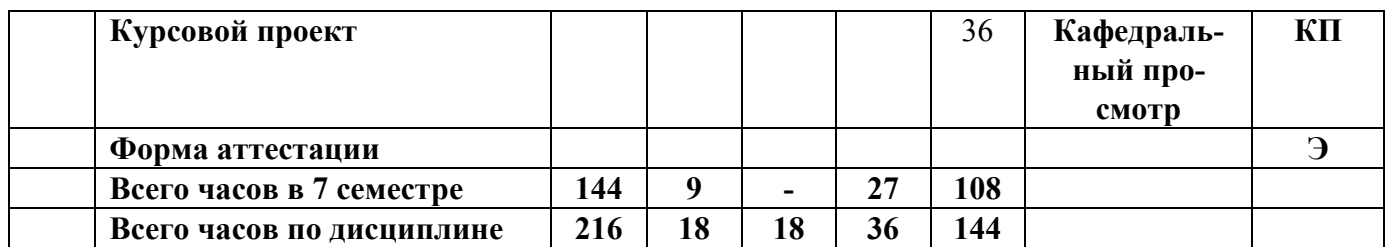

Таблица 6 – Разделы дисциплины «Промышленный дизайн» и их трудоемкость по видам учебных занятий (для заочной формы обучения)

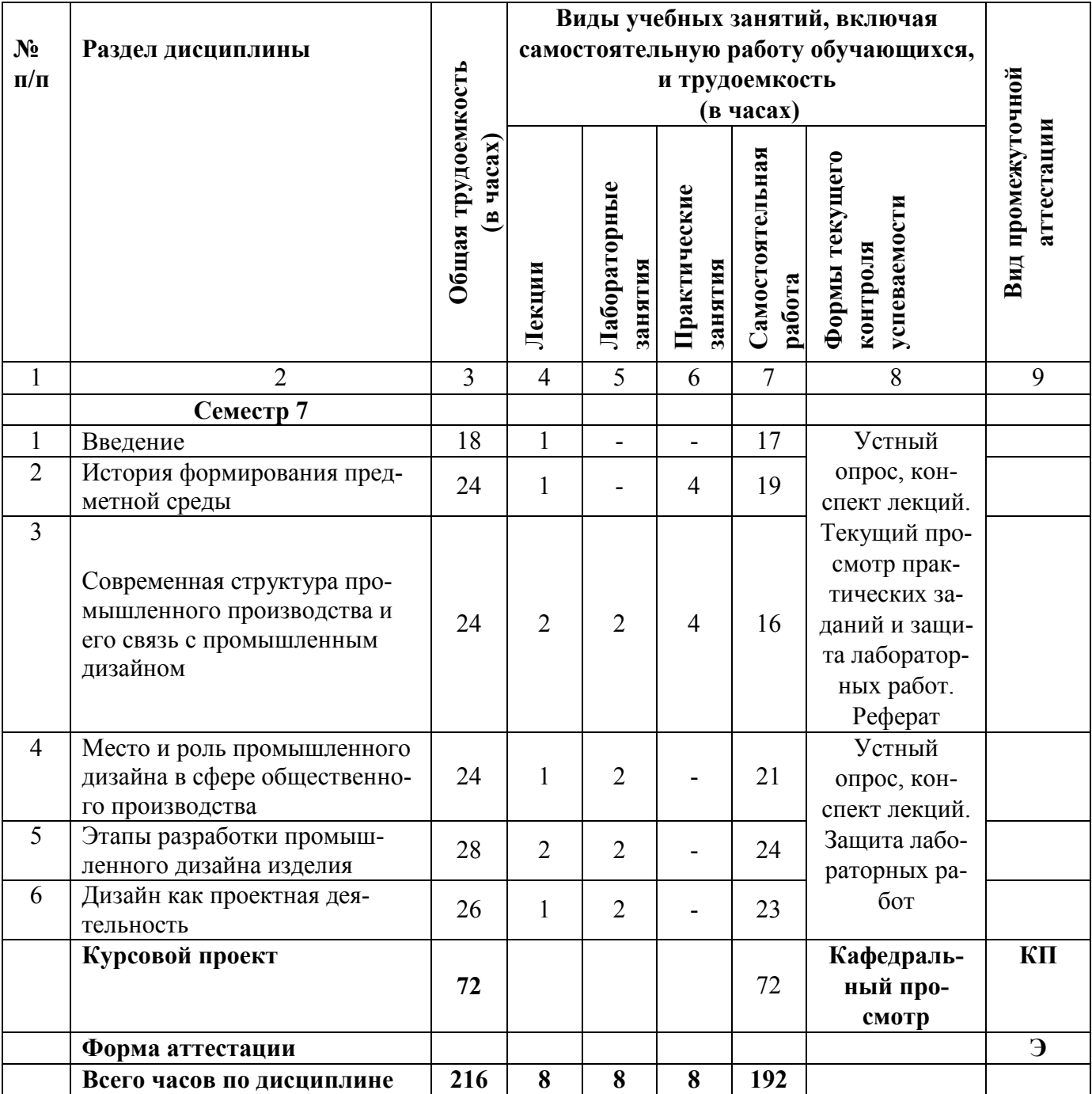

### **3.2 Содержание дисциплины «Промышленный дизайн», структурированное по разделам (темам)**

Содержание лекционных занятий приведено в таблице 7, содержание практических занятий – в таблице 8, содержание лабораторных занятий – в таблице 9.

| $N$ ° п/п      | Наименование раздела                                                                              | Содержание раздела (темы)                                                                                                    |  |
|----------------|---------------------------------------------------------------------------------------------------|----------------------------------------------------------------------------------------------------|--|
|                | (темы) дисциплины                                                                                 | дисциплины                                                                                                    |  |
| $\mathbf 1$    | 2                                                                                                 | 3                                                                                                    |  |
| $\mathbf{1}$   | Введение                                                                                          | Предмет дисциплины. Основные понятия. Цель, задачи<br>курса и его актуальность для профессионального обуче-<br>ния в области профессионального обучения, основные<br>тематические разделы курса, порядок изучения материа-<br>ла, связь с другими дисциплинами учебного плана и ме-<br>сто в подготовке по специальности.                                                                                                    |  |
| $\overline{2}$ | История формирования<br>предметной среды                                                          | История формирования предметной среды в доиндустри-<br>альную эпоху<br>Формирование среды в эпоху ремесленного производства<br>древних цивилизаций. Понятие вещи как объекта дизайна.<br>Духовно-материальная культура эпохи Средневековья<br>Синтез красоты и пользы в формообразовании предмет-<br>ной среды эпохи Возрождения<br>Промышленная революция в Европе. Научно - техниче-<br>ские открытия и изобретения конца XVII - начала XIX.<br>Техника как искусство. Первые всемирные промышлен-<br>ные выставки<br>Ремесленное производство и особенности развития мате-<br>риальной культуры в России |  |
| 3              | Современная структура<br>промышленного произ-<br>водства и его связь с про-<br>мышленным дизайном | Становление современного типа производства и его связь<br>с промышленным дизайном. Середина XX века, новые<br>технологии, новые материалы, новые направления про-<br>мышленного дизайна. Вторая половина XX века и начало<br>XIX века. Технический прогресс и информационная рево-<br>люция. Цифровое производство. Промышленный дизайн<br>и его связь с информационными технологиями как сред-<br>ством проектирования, так и орудием труда.                                                                                                    |  |
| $\overline{4}$ | Место и роль промыш-<br>ленного дизайна в сфере<br>общественного производ-<br>ства                | Дизайн как творческий процесс. Дизайн как проектно-<br>художественная деятельность. Дизайн как связь искусств<br>и ремесел. Дизайн как художественно-промышленная де-<br>ятельность. Дизайн как специальность дипломированного<br>специалиста.                                                                                                    |  |
| 5              | Этапы разработки про-<br>мышленного дизайна из-<br>делия                                          | Жизненный цикл изделия в промышленности. Понятие<br>НИОКР и место промышленного дизайна в ней.<br>Программные и аппаратные средства, применяемые в<br>разработке изделий машиностроения (классификация).<br>Понятие РLM и САПР. Цифровой прототип изделия.<br>Электронный документооборот. Этапы разработки<br>промышленного дизайна. Генерация идеи.<br>Концептуальная проработка, эскизирование, трехмерное<br>моделирование, макетирование, и визуализация,<br>конструирование и прототипирование                                                                                                    |  |
| 6              | Дизайн как проектная дея-<br>тельность                                                            | Специфика, методы и этапы дизайнерского проектирова-<br>ния. Изучение аналогов.<br>Проектный анализ (исследование исходной ситуации),<br>синтез - проектирование.                                                                                                    |  |

Таблица 7 – Содержание лекционных занятий

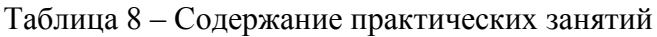

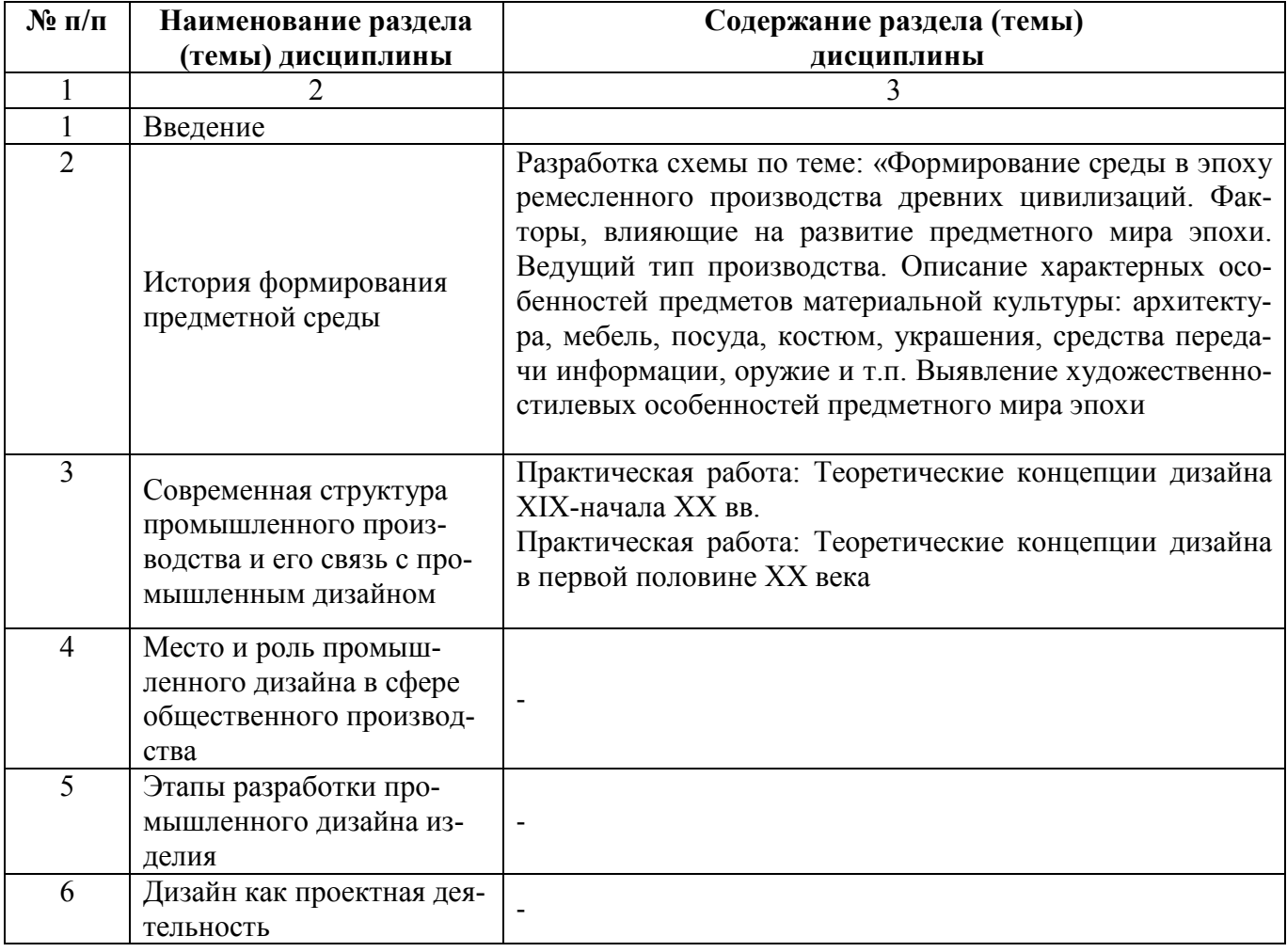

# Таблица 9 – Содержание лабораторных занятий

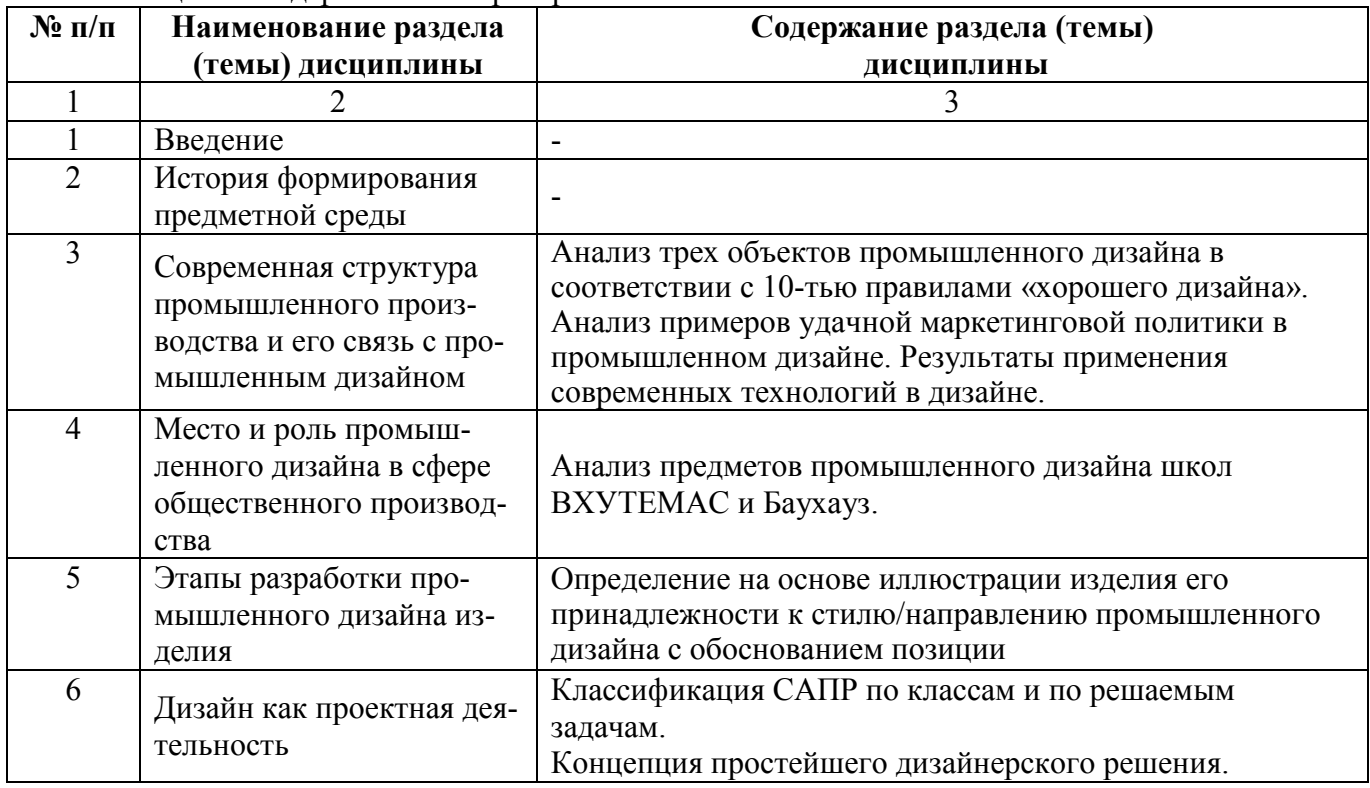

#### 4. Методические указания для обучающихся по освоению дисциплины

### 4.1. Общие методические рекомендации по освоению дисциплины, образовательные технологии

Дисциплина реализуется посредством проведения контактной работы с обучающимися (включая проведение текущего контроля успеваемости), самостоятельной работы обучающихся и промежуточной аттестации.

Контактная работа может быть аудиторной, внеаудиторной, а также проводиться в электронной информационно-образовательной среде института (далее - ЭИОС). В случае проведения части контактной работы по дисциплине в ЭИОС (в соответствии с расписанием учебных занятий), трудоемкость контактной работа в ЭИОС эквивалентна аудиторной работе.

При проведении учебных занятий по дисциплине обеспечивается развитие у обучающихся навыков командной работы, межличностной коммуникации, принятия решений, лидерских качеств (включая проведение интерактивных лекций, групповых дискуссий, ролевых игр, тренингов, анализ ситуаций и имитационных моделей, преподавание дисциплины в форме курса, составленного на основе результатов научных исследований, проводимых институтом, в том числе с учетом региональных особенностей профессиональной деятельности выпускников и потребностей работодателей).

Преподавание лисциплины ведется с применением следующих видов образовательных технологий:

-балльно-рейтинговая технология оценивания;

- электронное обучение;
- проблемное обучение:

- разбор конкретных ситуаций:

Для оценки знаний, умений, навыков и уровня сформированности компетенции по дисциплине применяется балльно-рейтинговая система контроля и оценки успеваемости студентов. В основу балльно-рейтинговой системы положены принципы, в соответствии с которыми формирование рейтинга студента осуществляется в ходе текущего контроля успеваемости. Максимальное количество баллов в семестре - 100.

По итогам текущей успеваемости студенту может быть выставлена оценка по промежуточной аттестации в соответствии за набранными за семестр баллами. Студентам, набравшим в ходе текущего контроля успеваемости по дисциплине от 61 до 100 баллов и выполнившим все обязательные виды запланированных учебных занятий, по решению преподавателя без прохождения промежуточной аттестации выставляется оценка в соответствии со шкалой оценки результатов освоения дисциплины.

Результат обучения считается сформированным (повышенный уровень), если теоретическое содержание курса освоено полностью; при устных собеседованиях студент исчерпывающе, последовательно, четко и логически стройно излагает учебный материал; свободно справляется с задачами, вопросами и другими видами заданий, требующих применения знаний, использует в ответе дополнительный материал; все предусмотренные рабочей учебной программой задания выполнены в соответствии с установленными требованиями, студент способен анализировать полученные результаты; проявляет самостоятельность при выполнении заданий, качество их выполнения оценено числом баллов от 86 до 100, что соответствует повышенному уровню сформированности результатов обучения.

Результат обучения считается сформированным (пороговый уровень), если теоретическое содержание курса освоено полностью; при устных собеседованиях студент последовательно, четко и логически стройно излагает учебный материал; справляется с задачами, вопросами и другими видами заданий, требующих применения знаний; все предусмотренные рабочей учебной программой задания выполнены в соответствии с установленными требованиями, студент способен анализировать полученные результаты; проявляет самостоятельность при выполнении заданий, качество их выполнения оценено числом баллов от 61 до 85.9, что соответствует пороговому уровню сформированности результатов обучения.

Результат обучения считается несформированным, если студент при выполнении заданий не демонстрирует знаний учебного материала, допускает ошибки, неуверенно, с большими

затруднениями выполняет задания, не демонстрирует необходимых умений, качество выполненных заданий не соответствует установленным требованиям, качество их выполнения оценено числом баллов ниже 61, что соответствует допороговому уровню.

### **4.2. Методические указания для обучающихся по освоению дисциплины на занятиях лекционного типа**

Лекционный курс предполагает систематизированное изложение основных вопросов тематического плана. В ходе лекционных занятий раскрываются базовые вопросы в рамках каждой темы дисциплины. Обозначаются ключевые аспекты тем, а также делаются акценты на наиболее сложные и важные положения изучаемого материала. Материалы лекций являются опорной основой для подготовки обучающихся к практическим занятиям / лабораторным работам и выполнения заданий самостоятельной работы, а также к мероприятиям текущего контроля успеваемости и промежуточной аттестации по дисциплине.

В ходе лекционных занятий рекомендуется вести конспектирование учебного материала. Возможно ведение конспекта лекций в виде интеллект-карт.

#### **4.3. Методические указания для обучающихся по освоению дисциплины на лабораторных работах**

Подготовку к каждой лабораторной работе студент должен начать с ознакомления с планом занятия, который отражает содержание предложенной темы. Каждая выполненная работа с оформленным отчетом по ней подлежит защите преподавателю.

При оценивании лабораторных работ учитывается следующее:

−качество выполнения экспериментально-практической части работы и степень соответствия результатов работы заданным требованиям;

−качество оформления отчета по работе;

−качество устных ответов на контрольные вопросы при защите работы.

### **4.4. Методические указания для обучающихся по освоению дисциплины на занятиях семинарского типа**

Практические (семинарские) занятия представляют собой детализацию лекционного теоретического материала, проводятся в целях закрепления курса и охватывают все основные разделы. Основной формой проведения семинаров и практических занятий является обсуждение наиболее проблемных и сложных вопросов по отдельным темам, а также решение задач и разбор примеров и ситуаций в аудиторных условиях.

Практические (семинарские) занятия обучающихся обеспечивают:

- проверку и уточнение знаний, полученных на лекциях;

- получение умений и навыков составления докладов и сообщений, обсуждения вопросов по учебному материалу дисциплины;

- подведение итогов занятий по рейтинговой системе, согласно технологической карте дисциплины.

#### **4.5. Методические указания по самостоятельной работе обучающихся**

Самостоятельная работа обеспечивает подготовку обучающегося к аудиторным занятиям и мероприятиям текущего контроля и промежуточной аттестации по изучаемой дисциплине. Результаты этой подготовки проявляются в активности обучающегося на занятиях и в качестве выполненных практических заданий и других форм текущего контроля.

При выполнении заданий для самостоятельной работы рекомендуется проработка материалов лекций по каждой пройденной теме, а также изучение рекомендуемой литературы, представленной в Разделе 5.

В процессе самостоятельной работы при изучении дисциплины студенты могут использовать в специализированных аудиториях для самостоятельной работы компьютеры, обеспечивающему доступ к программному обеспечению, необходимому для изучения дисциплины, а также доступ через информационно-телекоммуникационную сеть «Интернет» к электронной информационно-образовательной среде института (ЭИОС) и электронной библиотечной системе (ЭБС),

где в электронном виде располагаются учебные и учебно-методические материалы, которые могут быть использованы для самостоятельной работы при изучении дисциплины.

4.5.1 Написание *реферата* - является одной из важных форм самостоятельной учебной деятельности. Реферат - это краткое изложение содержания научных трудов, свидетельствующее о знании литературы по определенной научной теме, ее основной проблематике, отражающее точку зрения автора на данную проблему, умение осмысливать явления жизни на основе теоретических знаний.

В процессе работы над рефератом можно выделить 4 этапа:

- вводный выбор темы, работа над планом и введением;
- основной работа над содержанием и заключением реферата;
- заключительный оформление реферата;
- защита реферата.

#### 4.6 Методические указания для выполнения курсового проекта

Выполнение курсового проекта способствует лучшему освоению обучающимися учебного материала, формирует практический опыт и умения по изучаемой дисциплине, способствует формированию у обучающихся готовности к самостоятельной профессиональной деятельности, является этапом к выполнению выпускной квалификационной работы.

#### 4.6.1. Защита курсового проекта

#### Цель:

- закрепление знаний, полученных на аудиторных занятиях, и их применение в практической деятельности.

#### Залачи:

приобретение опыта исследовательской работы;

совершенствование знаний и умений, необходимых для проектирования эффективной коммуникативной среды;

создание фирменной стилистики, эстетически выразительной полиграфической, визуальной, мультимедийной продукции и системы визуальных коммуникаций;

умение научно обосновать свои предложения и составить подробную спецификацию требований к проекту.

Темы курсового проектирования, по учебной дисциплине «Промышленный дизайн», распределяется преподавателем дисциплины, после выполнения в полном объеме пройденного практического материала.

Темы курсовых проектов распределяются за два месяца до защиты курсового проекта. Озвучивается имя руководителя, который в дальнейшем будет курировать выполнения курсового проекта.

В самом начале работы проходит консультация с руководителем, ознакомление с проблемой и разработка технического задания на проектирование. Затем выполняются поисковые эскизы, наброски, цветовые композиции. Далее - оформление материалов эскизного дизайн-проекта.

Защита курсового проекта проходит в заданный день с раскрытия темы проекта (в виде небольшого доклада) и открытого кафедрального просмотра.

Проект формирует следующие компетенции:

• усвоение теоретического материала и путей его применения на практике;

- навыки творческого мышления;
- воспитание чувства ответственности за качество принятых решений;
- навыки самостоятельной профессиональной деятельности;
- комплексная работа со специальной литературой и информационными ресурсами;
	- научно-исследовательская деятельность.

Проект входит в индивидуальное портфолио обучающегося.

В случае наличия существенных замечаний руководителя работа возвращается обучающемуся на доработку.

Допускается открытая защита в присутствии всей учебной группы. Вопросы, задаваемые автору проекта, не должны выходить за рамки тематики проекта. При своевременной защите работа оценивается наивысшим баллом, при опоздании на 1 неделю балл снижается на 2, при опоздании более чем на 2 недели работа не оценивается.

Выполнение творческой работы оценивается по следующим критериям:

- соответствие заявленной теме;
- уместность и актуальность;
- содержание (полнота изображения, наличие анализа);
- глубина проработки материала;
- качественное выполнения и компоновка планшета;
- ответы на вопросы аудитории;
- наглядность.

#### **4.6.2 Методические указания по подготовке доклада к защите курсового проекта**

- При подготовке доклада рекомендуется сделать следующее. Составить план-конспект своего выступления. Продумать примеры с целью обеспечения тесной связи изучаемой теории с реальной жизнью. Подготовить сопроводительную слайд-презентацию или демонстрационный раздаточный материал по выбранной теме.
- Рекомендуется провести дома репетицию выступления с целью отработки речевого аппарата и продолжительности выступления (регламент – 5-7 мин.).

#### **5. Учебно-методическое и информационное обеспечение дисциплины**

### **5.1. Перечень основной и дополнительной учебной литературы, необходимой для освоения дисциплины**

Вся литература, включенная в данный перечень, представлена в виде электронных ресурсов в электронной библиотеке института (ЭБС). Литература, используемая в печатном виде, представлена в научной библиотеке университета в объеме не менее 0,25 экземпляров на одного обучающегося.

#### **Основная литература**

**1.** Мирхасанов, Р. Ф. Протодизайн: учебное пособие: [12+] / Р. Ф. Мирхасанов. – Москва; Берлин: Директ-Медиа, 2021. – 237 с.: ил. – Режим доступа: по подписке. URL: <https://biblioclub.ru/index.php?page=book&id=602192> (дата обращения: 14.10.2021). – Библиогр. в кн. – ISBN 978-5-4499-1774-4. – Текст: электронный.

2. Мирхасанов, Р. Ф. История дизайна: учебное пособие: в 2 частях: [12+] / Р. Ф. Мирхасанов. – Москва; Берлин: Директ-Медиа, 2021. – Ч. 1. Промышленное производство и дизайн. – 516 с.: ил. – Режим доступа: по подписке. – URL: <https://biblioclub.ru/index.php?page=book&id=602193> (дата обращения: 14.10.2021). – Библиогр. в кн. – ISBN 978-5-4499-2471-1 (Ч. 1). - ISBN 978-5-4499-2470-4. – Текст: электронный.

3. Нартя, В. И. Основы конструирования объектов дизайна: учебное пособие: [16+] / В. И. Нартя, Е. Т. Суиндиков. – Москва; Вологда: Инфра-Инженерия, 2019. – 265 с.: ил., табл., схем. – Режим доступа: по подписке. – URL: <https://biblioclub.ru/index.php?page=book&id=565018> (дата обращения: 01.01.2022). – Библиогр.: с. 280. – ISBN 978-5-9729-0353-5. – Текст: электронный.

#### **Дополнительная литература:**

1. Курбацкая, Т. Б. Эргономика: учебное пособие / Т. Б. Курбацкая; Министерство образования и науки Республики Татарстан, Казанский (Приволжский) федеральный университет, Набережночелнинский институт (филиал). – Казань: Казанский федеральный университет (КФУ), 2013. – Часть 2. Практика. – 185 с.: ил., схем. – Режим доступа: по подписке. – URL: <https://biblioclub.ru/index.php?page=book&id=353495> (дата обращения: 01.01.2022). – Библиогр. в кн. – Текст: электронный.

2. Зиатдинова, Д. Ф. Методики составления цветофактурных схем: учебное пособие: [16+] / Д. Ф. Зиатдинова, Д. А. Ахметова, Н. Ф. Тимербаев; Казанский национальный исследовательский технологический университет. – Казань: Казанский научно-исследовательский технологический университет (КНИТУ), 2014. – 111 с.: табл., ил. – Режим доступа: по подписке. URL: <https://biblioclub.ru/index.php?page=book&id=428304> (дата обращения: 15.10.2021). – Библиогр.: с. 92. – ISBN 978-5-7882-1568-6. – Текст: электронный.

| $\sim$ room merchan recited coopert refine edition contemplated by the extension |                                                                                         |  |  |  |
|----------------------------------------------------------------------------------|-----------------------------------------------------------------------------------------|--|--|--|
| Раздел (тема) дисциплины                                                         | Литература                                                                              |  |  |  |
|                                                                                  | (ссылка на номер в списке лите-                                                         |  |  |  |
|                                                                                  | ратуры)                                                                                 |  |  |  |
| $\mathfrak{D}$                                                                   |                                                                                         |  |  |  |
|                                                                                  | Основная: 1,2                                                                           |  |  |  |
|                                                                                  | Дополнительная: 1                                                                       |  |  |  |
|                                                                                  | Основная: 1,2                                                                           |  |  |  |
|                                                                                  | Дополнительная: 1                                                                       |  |  |  |
| Современная структура промышленного произ-                                       | Основная: 1, 2                                                                          |  |  |  |
| водства и его связь с промышленным дизайном.                                     | Дополнительная: 1                                                                       |  |  |  |
| Место и роль промышленного дизайна в сфере                                       | Основная: 1,2                                                                           |  |  |  |
| общественного производства.                                                      | Дополнительная: 2                                                                       |  |  |  |
| Этапы разработки промышленного дизайна изде-                                     | Основная: 3                                                                             |  |  |  |
| ЛИЯ.                                                                             | Дополнительная: 2                                                                       |  |  |  |
|                                                                                  | Основная: 3                                                                             |  |  |  |
|                                                                                  | Дополнительная: 2                                                                       |  |  |  |
|                                                                                  | Введение<br>История формирования предметной среды<br>Дизайн как проектная деятельность. |  |  |  |

Таблица 10 – Учебно-методическое обеспечение самостоятельной работы обучающихся

### **5.2. Профессиональные базы данных, информационно-справочные системы, интернет-ресурсы**

- 1. КонсультантПлюс [Электронный ресурс] Справочная правовая система. Режим доступа: http//www.consultant.ru/.
- 2. Электронная библиотечная система Рязанского института (филиала) Московского политехнического института [Электронный ресурс]. - Режим доступа: <http://bibl.rimsou.loc/> - Загл. с экрана.
- 3. БИЦ Московского политехнического университета [Электронный ресурс]. Режим доступа: https://lib.mospolytech.ru/ - Загл. с экрана.
- 4. ЭБС "Университетская Библиотека Онлайн" [Электронный ресурс]. Режим доступа: https://biblioclub.ru/ - Загл. с экрана.
- 5. Электронно-библиотечная система «Издательства Лань» [Электронный ресурс]. Режим доступа: https://lanbook.com/. - Загл. с экрана.
- 6. Электронно-библиотечная система Znanium.com [Электронный ресурс]. Режим доступа: [https://znanium.com/.](https://znanium.com/) - Загл. с экрана.
- 7. Электронно-библиотечная система [Юрайт](https://urait.ru/) [Электронный ресурс]. Режим доступа: https://urait.ru/- Загл. с экрана.
- 8. Электронно-библиотечная система BOOK.ru [Электронный ресурс]. Режим доступа: https://www.book.ru/. - Загл. с экрана.
- 9. **"**Polpred.com. Обзор СМИ". Полнотекстовая, многоотраслевая база данных (БД) [Электронный ресурс]. – Режим доступа: https:// Polpred.com/. - Загл. с экрана.

### **5.3. Программное обеспечение**

Информационное обеспечение учебного процесса по дисциплине осуществляется с использованием следующего программного обеспечения (лицензионного и свободно распространяемого), в том числе отечественного производства:

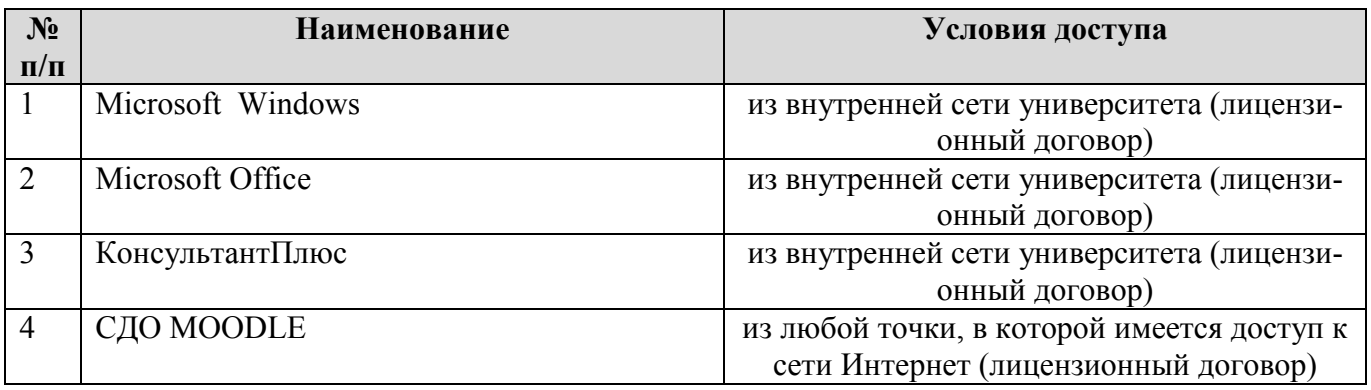

### **6. Описание материально-технической базы, необходимой для осуществления образовательного процесса по дисциплине**

Специализированные аудитории, используемые при проведении лекционных и практических занятий, оснащены мультимедийными проекторами и комплектом аппаратуры, позволяющей демонстрировать текстовые и графические материалы.

Материально-техническая база для проведения лабораторных занятий - компьютерный класс, оборудованный мультимедийной техникой, компьютером.

Перечень аудиторий и материально-технические средства, используемые в процессе обучения, представлены в таблице 11.

Таблица 11 – Перечень аудиторий и оборудования

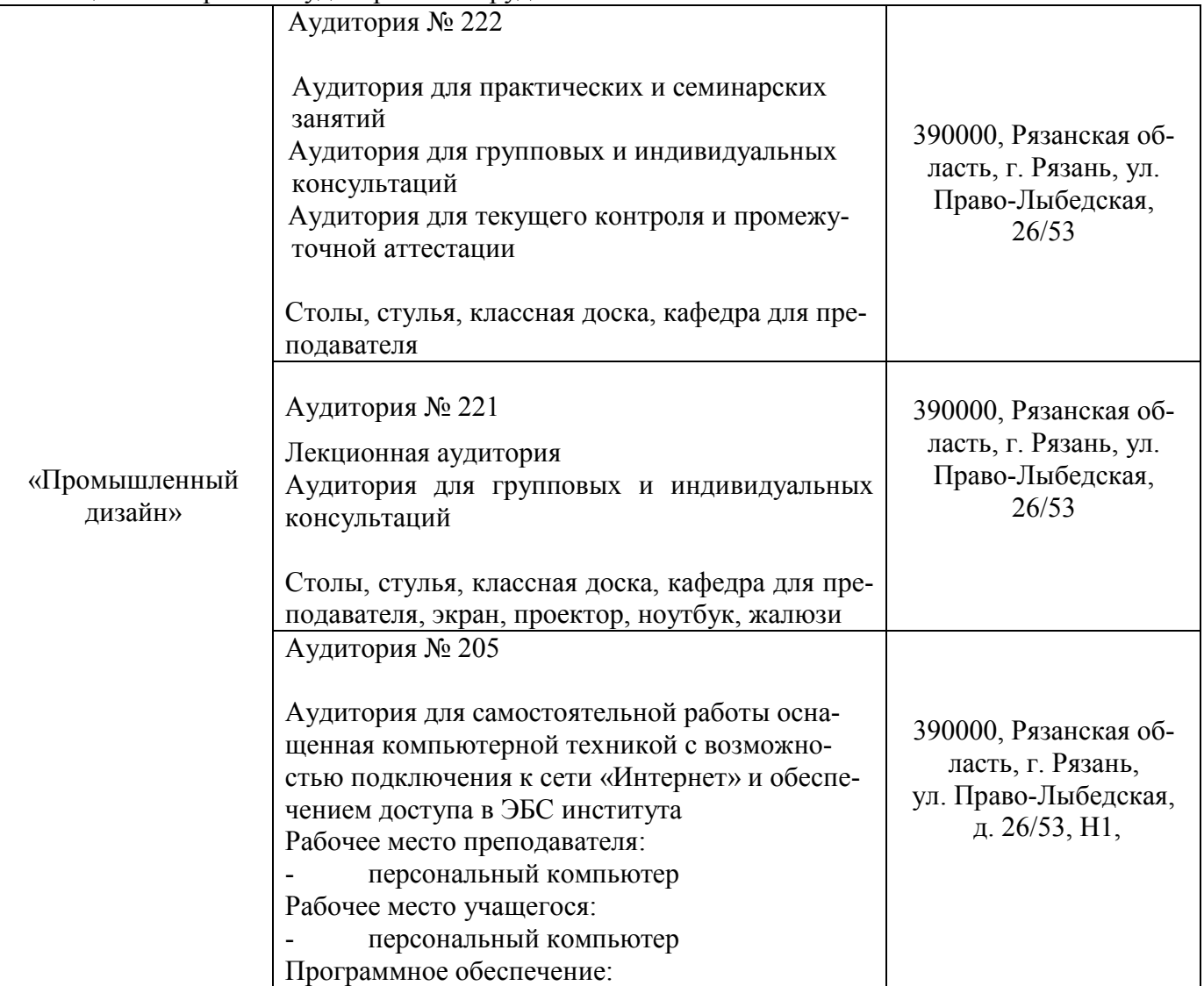

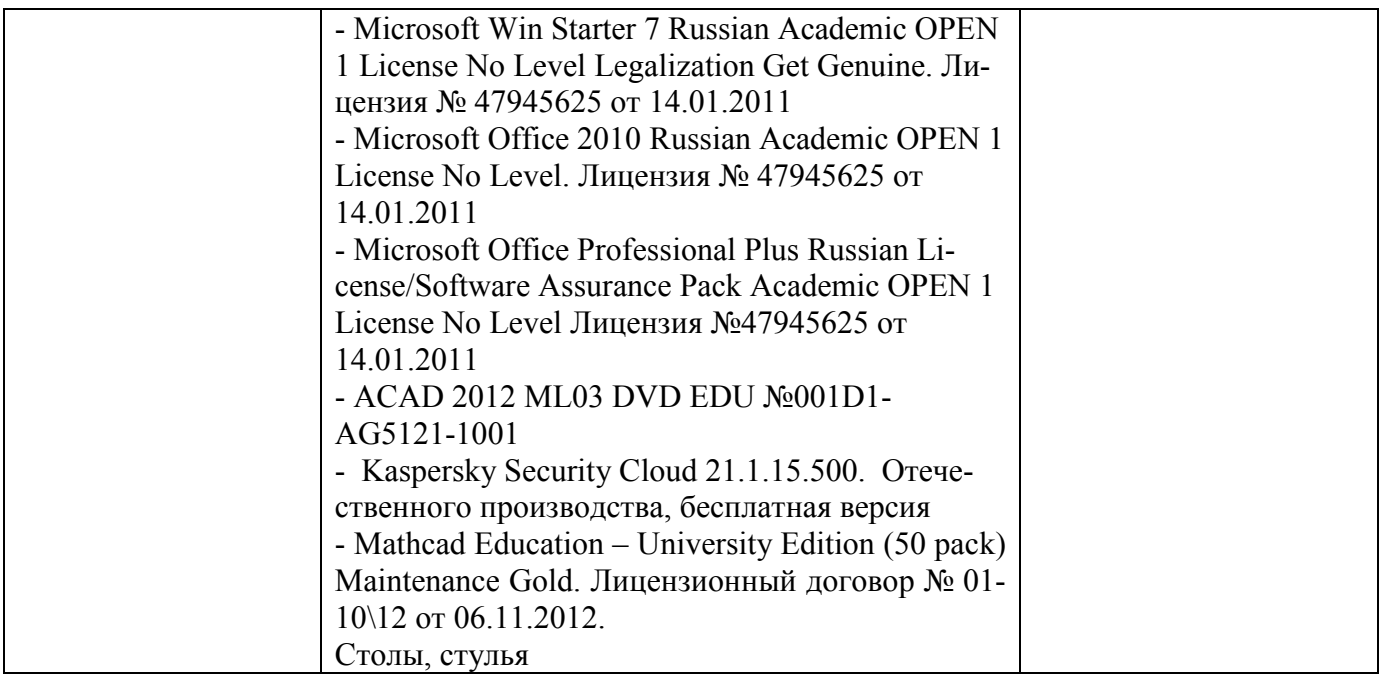

**7 Фонд оценочных средств для проведения промежуточной аттестации обучающихся по дисциплине «Промышленный дизайн»**

**7.1 Перечень компетенций с указанием этапов их формирования в процессе освоения образовательной программы**

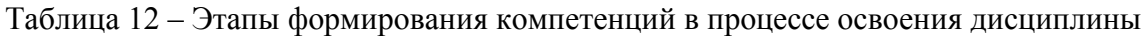

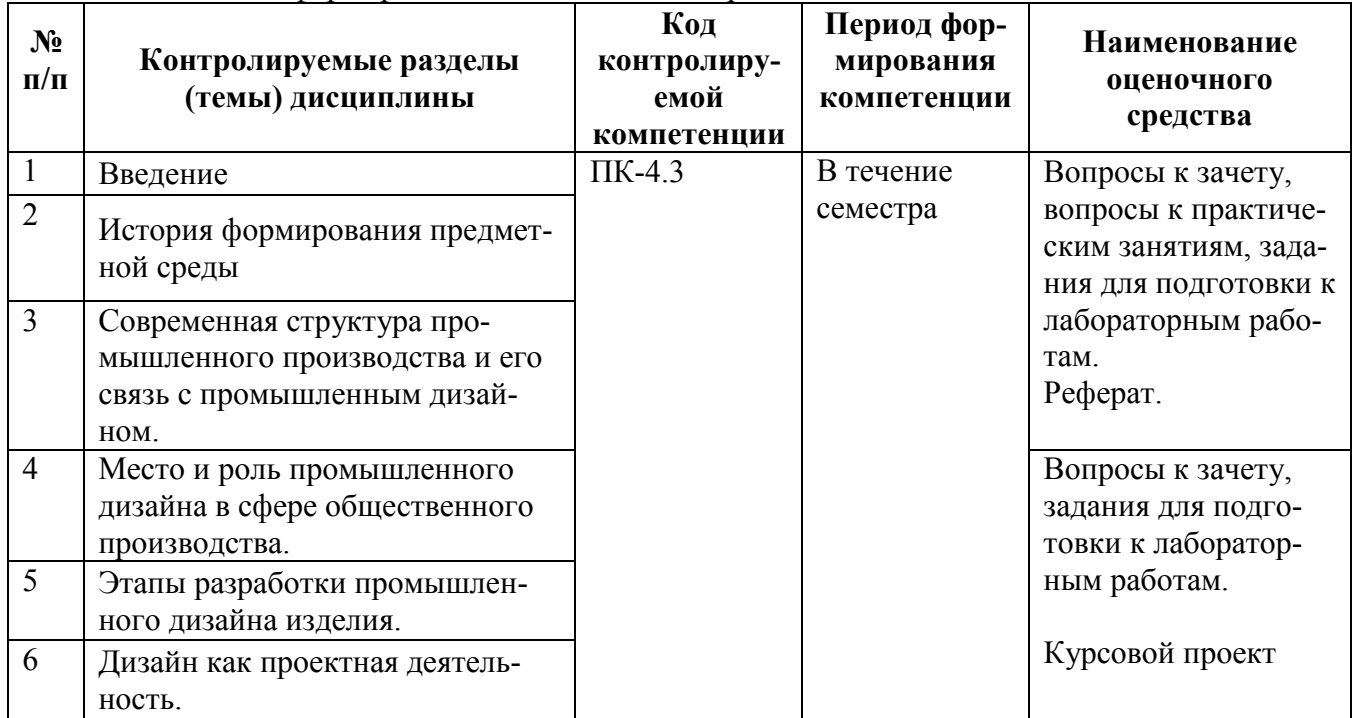

### **7.2 Описание показателей и критериев оценивания компетенций на различных этапах их формирования, описание шкал оценивания**

Таблица 13 – Описание показателей и критериев оценивания компетенций

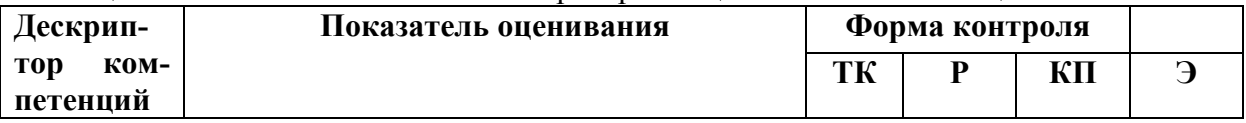

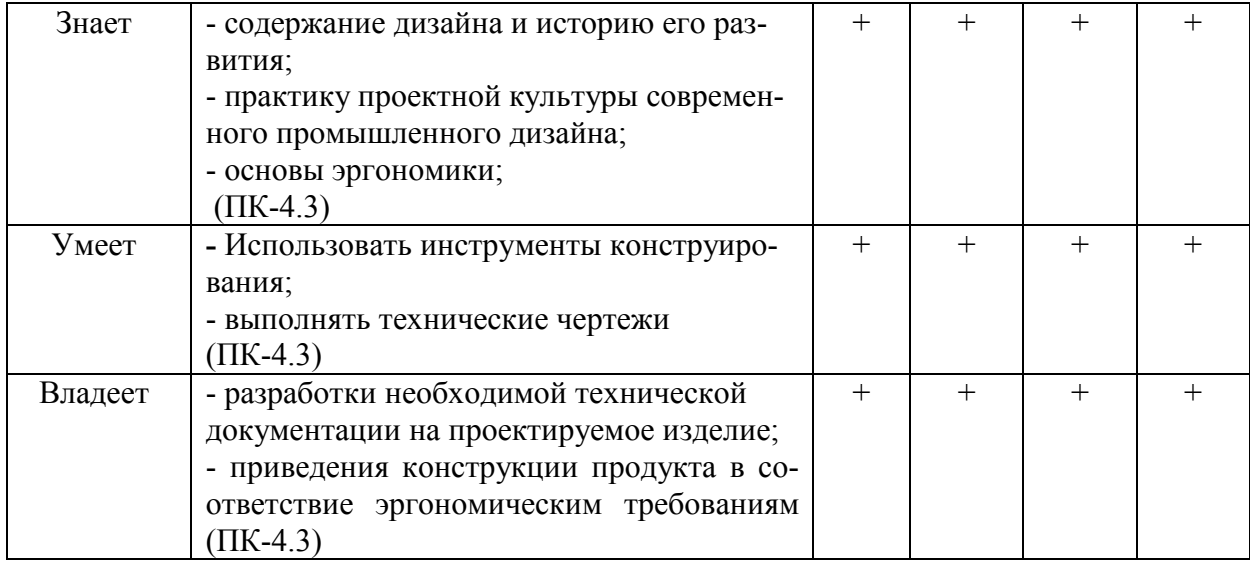

# **7.2.1 Этап текущего контроля знаний**

Результаты текущего контроля знаний и межсессионной аттестации оцениваются по пятибалльной шкале с оценками:

- «отлично»
- «хорошо»
- «удовлетворительно»
- «неудовлетворительно»
- «не аттестован»

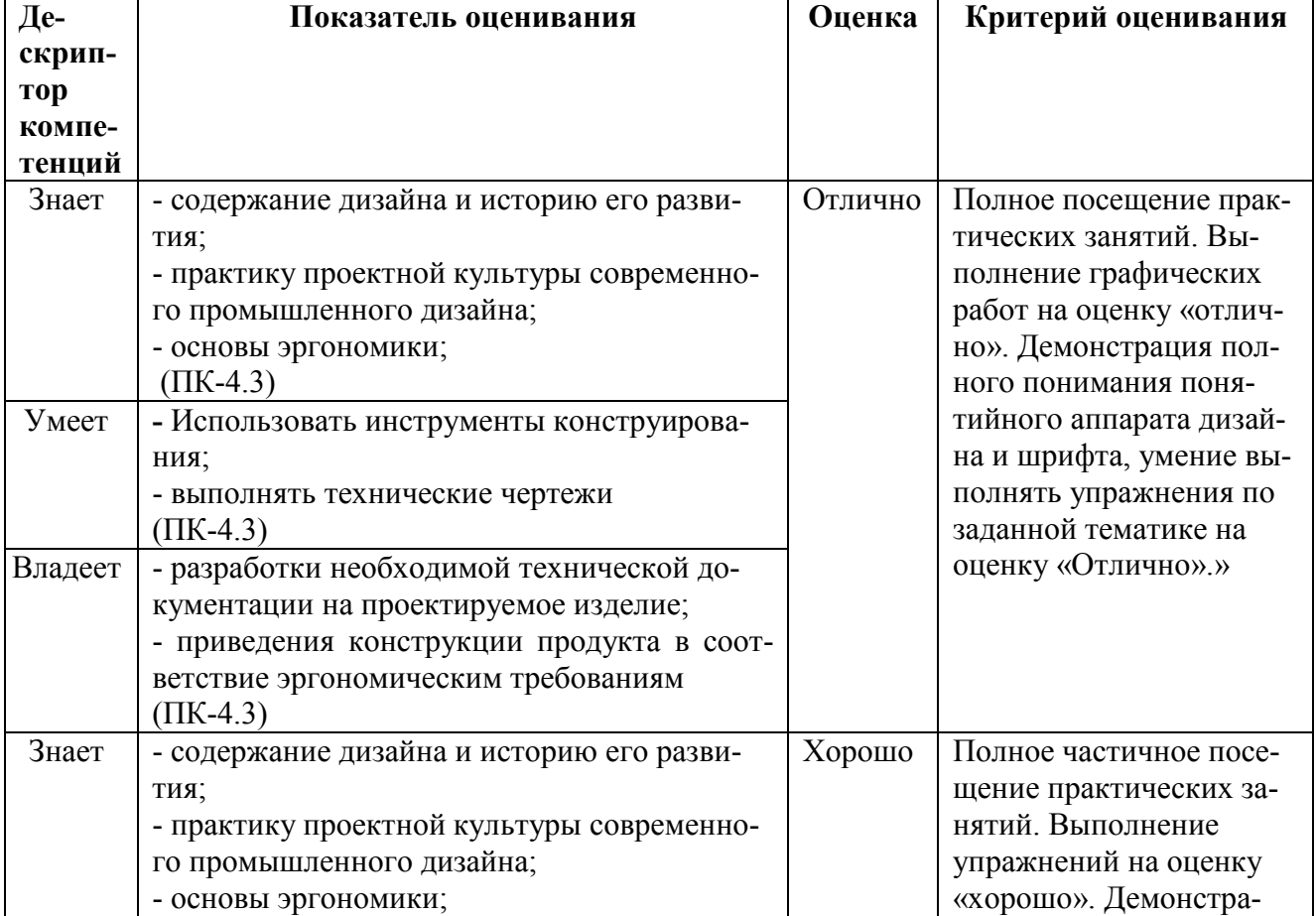

Таблица 14 **–** Показатели и критерии оценивания компетенций на этапе текущего контроля знаний

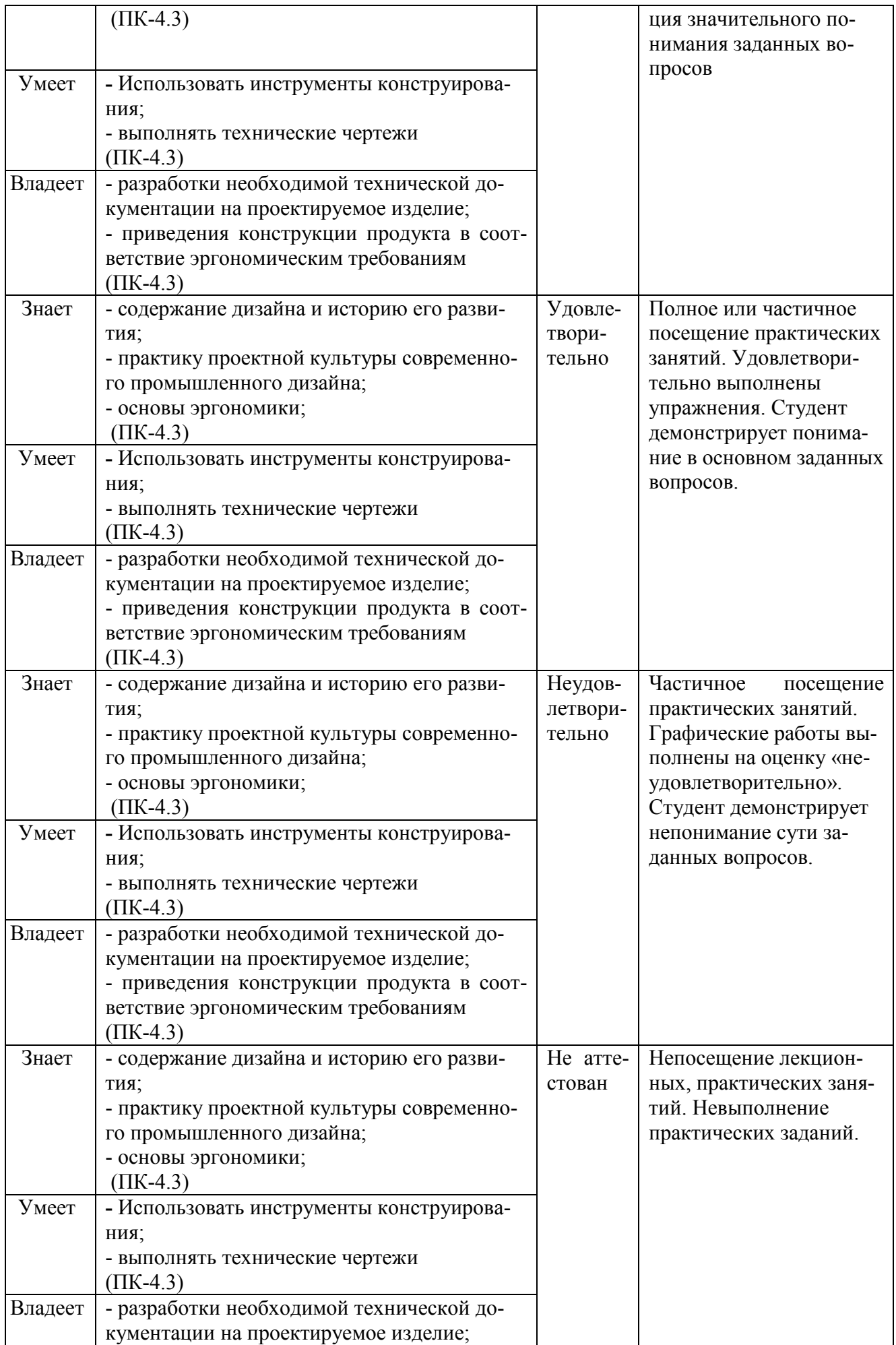

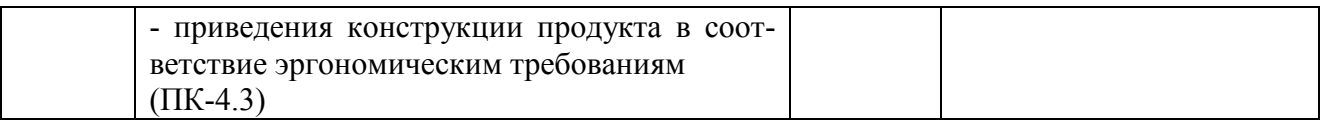

### 7.2.2 Этап промежуточного контроля знаний

В седьмом семестре результаты промежуточного контроля знаний (экзамен) оцениваются по четырех-бальной шкале с оценками:

- «отлично»
- $\bullet$  «хорошо»
- «удовлетворительно»
- «неудовлетворительно»

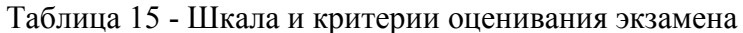

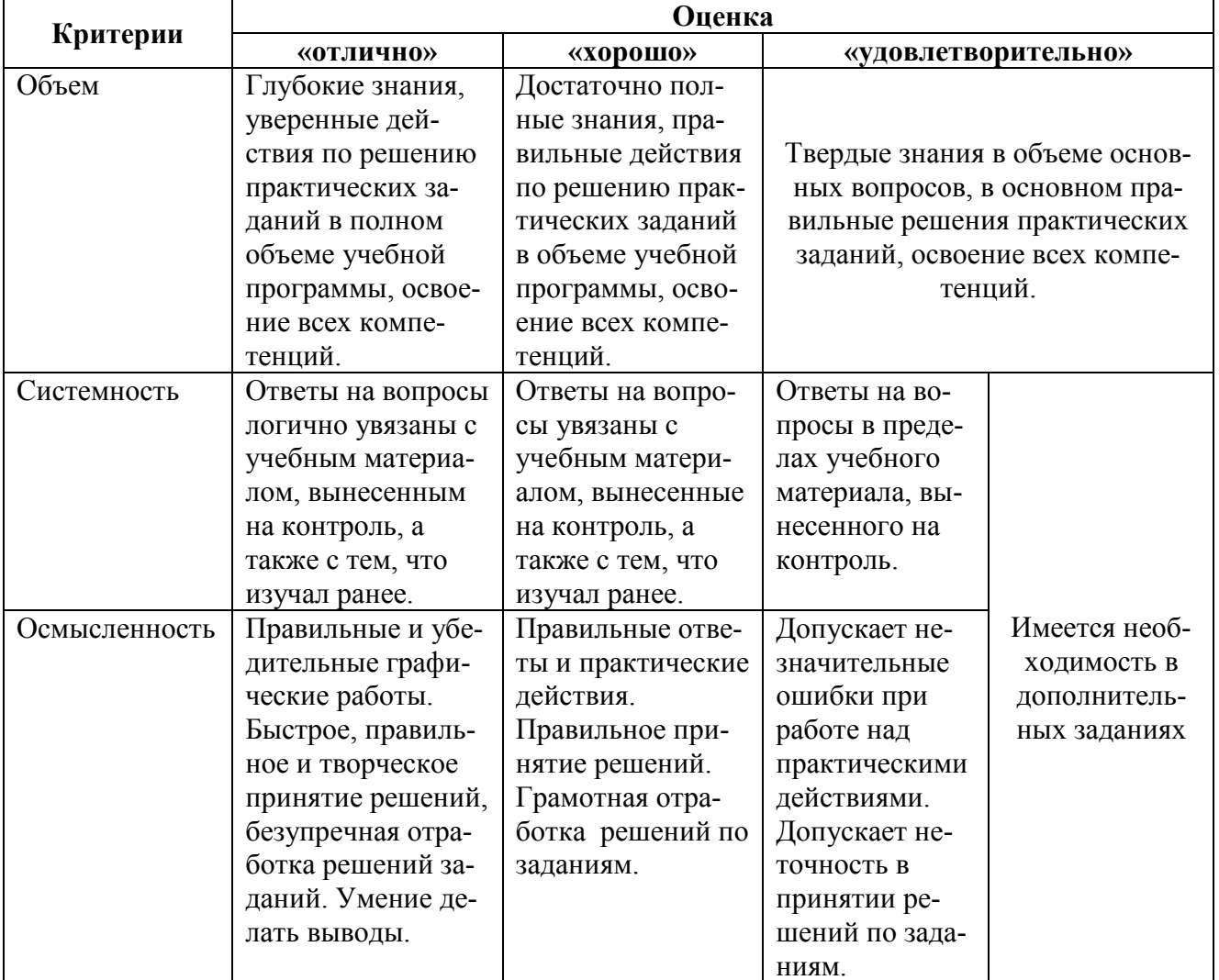

Интегральная оценка знаний, умений и навыков студента определяется по частным оценкам за ответы на все вопросы (задания) билета, в соответствии с разработанными и утвержденными критериями.

Вариант определения интегральной оценки по частным оценкам:

#### При двух частных оценках выводится:

- «отлично», если обе оценки «отлично»;

- «хорошо», если обе оценки «хорошо» или одна «отлично», а другая «хорошо» или «удовлетворительно»;

- «удовлетворительно», если обе оценки «удовлетворительно», или одна оценка «хорошо», а другая «удовлетворительно»;

- «неудовлетворительно», если одна из частных оценок «неудовлетворительно».

#### **При трех частных оценках выводится:**

- «отлично», если в частных оценках не более одной оценки «хорошо», а остальные – «отлично»;

- «хорошо» или «удовлетворительно», если в частных оценках не более одной оценки «удовлетворительно» или «неудовлетворительно» соответственно.

### **7.3 Типовые контрольные задания или иные материалы, необходимые для оценки знаний, умений, навыков и (или) опыта деятельности, характеризующих этапы формирования компетенций**

### **7.3.1 Тематика рефератов:**

1. Мебель периода античности.

- 2. Средневековая предметная среда на Руси.
- 3. Предметный мир в эпоху романского стиля и готики
- 4. Леонардо да Винчи ученый и изобретатель
- 5. История промышленных станков.
- 6. Научные открытия 18- начала 19 веков.

7. Стилевые направления в предметной среде: барокко, рококо, классицизм, ампир, роман-

- тизм, бидермейер.
	- 8. Техника и технологии ХIХ века.
	- 9. Жизнь и творчество Джозефа Пакстона
	- 10. Карло Бугатти итальянский мастер мебельного искусства
	- 11. Стилистические особенности Ар Нуво.
	- 12. Глазго-школа и творчество Ч.Р. Макинтоша.
	- 13. Венский сецессион.

# **7.3.2 Примерные темы курсовых проектов:**

- 1. Проектирование и технология изготовления кухонной мебели.
- 2. Дизайнерская идея мебельных форм в интерьере.
- 3. Разработка дизайна детской мебели с учетом гигиенических требований.
- 4. Проектирование промышленного конкретного объекта.
- 5. Формирование дизайн-концепции, работа с творческим источником при проектировании конкретного промышленного объекта.
- 6. Предпроектный анализ как этап проектирования кухни.
- 7. Декорирование интерьера общественного назначения (роспись, фрески, мозаика, витраж и т.д.).
- 8. Рендеринг и визуализация проекта конкретного промышленного проектирования.
- 9. Разработка технологических и технико-экономических аспектов конструкций в интерьере.
- 10. Комбинаторика формообразования промышленной формы.
- 11. Влияние функционально-эксплуатационных факторов при проектировании на стайлинг формы промышленного изделия.
- 12. Проектирование с учетом взаимодействия человека и оборудования в общественных пространствах (уличная мебель, автоматы).
- 13. Проектирование бытового оборудования с учетом взаимодействия с человеком.
- 14. Разработка проекта конструкций, формирующих конкретный интерьер (мебель, лестницы, камины, перегородки, подвесные потолки).
- 15. Функциональные особенности материалов в проектировании мебели для сидения.
- 16. Учет эргономических и антропометрических требований при проектировании мебели для инвалидов.
- 17. Учет современных тенденций и материалов при проектировании посуды.
- 18. Разработка дизайна оборудования в интерьере кухни.
- 19. Стилистическое решение дизайна бытовых электроприборов.
- 20. Авторское проектирование бытовых приборов (швабра, ножницы для левши).

# **7.3.3 Примерный перечень заданий для решения прикладных задач:**

- *1. Кто из нижеперечисленных художников НЕ БЫЛ мастером французского рекламного плаката:* Жюль Шере
- Эжен Грассе
- Анри Прива-Ливемон (верно)
- Анри де Тулуз-Лотрек
- Морис Биас
- **2.** *Что из нижеперечисленного НЕ характерно для рекламных плакатов арнуво?*
- в рекламных плакатах часто встречаются женские образы
- в рекламных плакатах в большинстве случаев использовался наборный шрифт (верно)
- расцвет плаката начался во Франции в начале 1880-х благодаря либерализации законов, регулирующих расклейку уличных объявлений

**3.** *Кто был архитектором большинства домов, построенных для колонии художников в Дармштадте?*

- Эрнст-Людвиг Гессенский
- Петер Беренс
- Анри ван де Вельде
- Йозеф Мария Ольбрих (верно)
- **4.** *Какая из этих технологий появилась раньше других?*
- мокроколлоидный процесс
- дагеротипия (верно)
- пленочная фотография

5. *Какая из нижеперечисленных особенностей является общей для модернизма и классицизма?* 

- стремление выявить конструкцию (верно)
- игнорирование пропорций
- активное использование цвета как выразительного средства
- *6. Кто из нижеперечисленных НЕ участвовал в открытии в 1903 году Венских мастерских?*
- Коломан Мозер
- Йозеф Хоффманн
- Фриц Вэрндорфер
- Альфред Роллер (верно)

# **7.3.4 Вопросы для подготовки к экзамену по дисциплине «Промышленный дизайн»:**

1. Дизайн. Определение. Задачи. Основные принципы.

2. Промышленный дизайн. Определение. Задачи. Основные принципы.

3. История зарождения и развития дизайна. Основные ключевые точки зарождения и развития промышленного дизайна.

4. История зарождения и развития промышленного дизайна. Ключевые даты.

5. Роль «великой депрессии» в становлении промышленного дизайна (2-3 примера кратких описания деятельности дизайнеров 1930-40 гг.)

6. Стили и направления промышленного дизайна ХХ в. Органический дизайн.

7. Стили и направления промышленного дизайна ХХ в. Биоморфизм.

8. Стили и направления промышленного дизайна ХХ в. Скандинавский модерн. История и ключевые признаки.

9. Стили и направления промышленного дизайна ХХ в. Современный стиль.

10. Стили и направления промышленного дизайна ХХ в. Поп-арт.

11. Стили и направления промышленного дизайна ХХ в. Антидизайн. История и ключевые признаки.

12. Стили и направления промышленного дизайна ХХ в. Минимализм. Хай-тек. Постиндустриализм. История и ключевые признаки.

13. Стили и направления промышленного дизайна ХХ в. Постиндустриализм. Постмодернизм. Деконструктивизм. История и ключевые признаки.

14. Структура машиностроительного производства. Общая характеристика. Понятия НИОКР, НИР, ОКР.

15. Структура машиностроительного производства. Общая характеристика. Понятия проектирование, конструкторская, технологическая подготовка производства.

16. Жизненный цикл изделия. Общая характеристика. Понятие, структура, основные процессы PLM.

17. САПР. Общая характеристика. Понятия CAD, CAM. Примеры.

18. САПР. Общая характеристика. Понятия CAE, CAPP, BOM. Примеры.

19. САПР. Общая характеристика. Понятия PDM, ERP, MES. Примеры.

20. Место дизайна в структуре жизненного цикла изделия. Основные этапы разработки промышленного дизайна. Понятие идеи, концептуальной проработки, эскизирования, макетирования.

21. Место дизайна в структуре жизненного цикла изделия. Основные этапы разработки промышленного дизайна. Понятие трехмерного моделирования, визуализации, конструирования, прототипирования.

22. Технические средства разработки промышленного дизайна. Этап эскизирования. Основные понятия. Примеры аппаратных и программных средств.

23. Технические средства разработки промышленного дизайна. Этапы трехмерного моделирования и визуализации. Основные понятия. Примеры аппаратных и программных средств.

24. Технические средства разработки промышленного дизайна. Этапы конструирования и прототипирования. Основные понятия. Примеры аппаратных и программных средств.

25. На основе иллюстрации и характеристик изделия проанализировать образец с точки зрения 10 принципов «хорошего дизайна» Дитера Рамса, обосновать свои суждения.

26. На основе иллюстрации изделия определить его принадлежность к стилю/направлению промышленного дизайна, пояснить свою позицию.

27. На основе описания САПР определить его класс (и подкласс, если применимо) с точки зрения решаемых задач и пояснить свою позицию.

28. Привести краткую биографию и описание разработок промышленного дизайнера, особо подчеркнуть роль в истории и ключевые нюансы деятельности.

# **7.3.5 Образцы билетов для проведения экзамена**

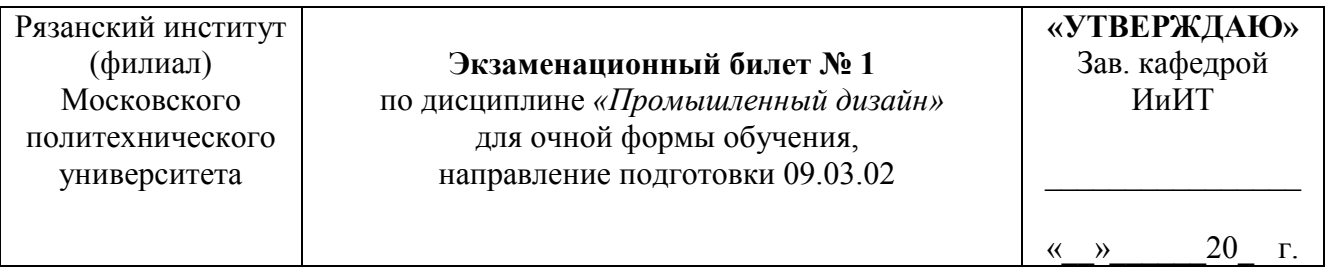

1. Стили и направления промышленного дизайна ХХ в. Минимализм. Хай-тек. Постиндустриализм. История и ключевые признаки

2. САПР. Общая характеристика. Понятия CAD, CAM. Примеры.

3. Практическое задание.

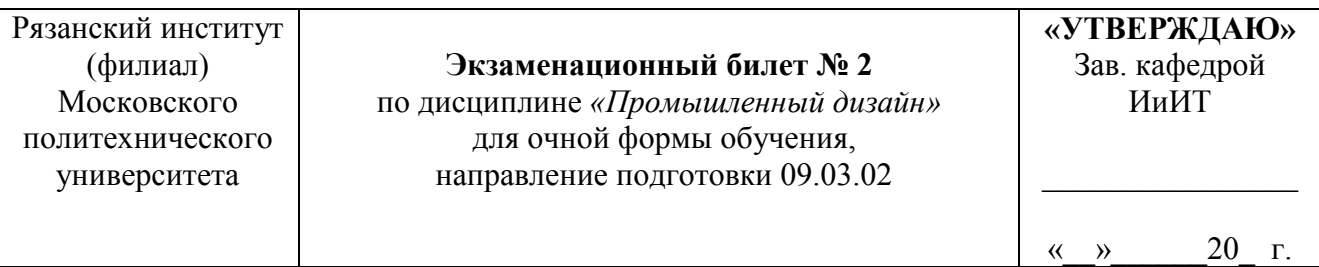

1. Промышленный дизайн. Определение. Задачи. Основные принципы

2. САПР. Общая характеристика. Понятия CAE, CAPP, BOM. Примеры.

3. Практическое задание.

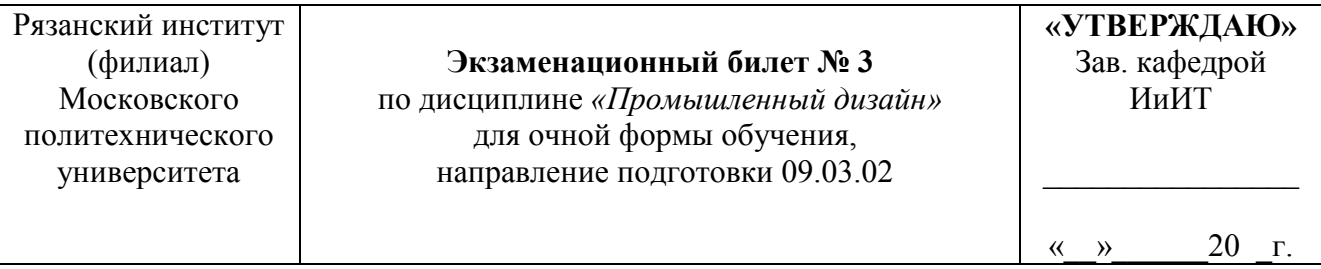

1. Технические средства разработки промышленного дизайна. Этап эскизирования. Основные понятия. Примеры аппаратных и программных средств.

2. САПР. Общая характеристика. Понятия PDM, ERP, MES. Примеры.

3. Практическое задание.

# **7.4 Методические материалы, определяющие процедуры оценивания знаний, умений, навыков и (или) опыта деятельности, характеризующих этапы формирования компетенций**

# **7.4.1 Методические рекомендации по проведению экзамена**

# **1) Цель проведения**

Основной целью проведения элементов промежуточной аттестации является определение степени достижения целей по учебной дисциплине или ее разделам. Осуществляется это проверкой и оценкой уровня теоретических знаний, полученных студентами, умения применять их к решению практических задач, степени овладения студентами практическими навыками и умениями в объеме требований рабочей программы по дисциплине, а также их умение самостоятельно работать с учебной литературой.

# **2) Форма проведения**

Формой промежуточной аттестации по данной дисциплине во втором и четвертом семестрах в соответствии с учебным графиком, является экзамен. Экзамен проводится в объеме рабочей программы в устной форме. Экзаменационные билеты могут иметь две части - теоретическую и практическую. Практическая часть может оцениваться с помощью технических средств, при этом билеты содержат только теоретические вопросы. Информация о структуре билетов доводится студентам заблаговременно.

#### **3) Метод проведения**

Экзамен проводится по билетам.

По практическим вопросам допускается проверка знаний с помощью технических средств контроля. При необходимости могут рассматриваться дополнительные вопросы и проблемы, решаться задачи и примеры.

#### **4) Критерии допуска студентов к экзамену**

В соответствии с требованиями руководящих документов и согласно Положению о текущем контроле знаний и промежуточной аттестации студентов института, к экзамену допускаются студенты, выполнившие все требования учебной программы.

#### **5) Организационные мероприятия**

Экзамены принимаются лицами, которые читали лекции по данной дисциплине, Решением заведующего кафедрой определяются помощники основному экзаменатору из числа преподавателей, ведущих в данной группе практические занятия, а если лекции по разделам учебной дисциплины читались несколькими преподавателями, то определяется состав комиссии для приема экзамена. Студентам при этом оценка выставляется методом потока.

По представлению преподавателя, ведущего занятия в учебной группе, заведующий кафедрой может освободить студентов от сдачи экзамена (основа - результаты рейтинговой оценки текущего контроля). От экзамена освобождаются студенты, показавших отличные и хорошие знания по результатам рейтинговой оценки текущего контроля, с выставлением им оценки «хорошо». Со студентами, претендующими на оценку «отлично», проводится собеседование во время экзамена или во время проведения консультации перед экзаменом.

При успешной сдачи коллоквиума в течении семестра студент может быть освобожден на экзамене от теоретического вопроса по данной теме.

#### **6) Методические указания экзаменатору**

Во время подготовки к экзамену возможны индивидуальные консультации, а перед днем проведения экзамена проводится окончательная предэкзаменационная консультация.

При проведении предэкзаменационных консультаций рекомендуется:

дать организационные указания о порядке работы при подготовке к экзамену, рекомендации по лучшему усвоению и приведению в стройную систему изученного материала дисциплины;

- ответить на непонятные, слабо усвоенные вопросы;

дать ответы на вопросы, возникшие в процессе изучения дисциплины и выходящие за рамки учебной программы, «раздвинуть границы»;

- помочь привести в стройную систему знания обучаемых.

Для этого необходимо:

- уточнить учебный материал заключительной лекции. На ней целесообразно указать наиболее сложные и трудноусвояемые места курса, обратив внимание на так называемые подводные камни, выявленные на предыдущих экзаменах.

- определить занятие, на котором заблаговременно довести организационные указания по подготовке к экзамену;

Рекомендуется использовать при проведении консультаций опросно-ответную форму проведения. Целесообразно, чтобы обучаемые сами задавали вопросы. По характеру и формулировке вопросов преподаватель может судить об уровне и глубине подготовки обучаемых.

**Количество одновременно находящихся экзаменующихся в аудитории**. В аудитории, где принимается экзамен, может одновременно находиться студентов из расчета не более десяти экзаменующихся на одного экзаменатора.

**Время**, **отведенное на подготовку** ответа по билету, не должно превышать: для экзамена – 60 минут. По истечению данного времени после получения билета (вопроса) студент должен быть готов к ответу.

**Организация практической части экзамена.** Практическая часть экзамена организуется так, чтобы обеспечивалась возможность проверить умение студентов применять теоретические знания при решении практических заданий, освоение компетенций. Она проводится путем постановки экзаменующимся отдельных задач, упражнений, заданий, требующих практических действий по решению заданий.

Каждый студент выполняет задание самостоятельно путем производства расчетов, решения задач, работы с документами и др. При выполнении заданий студент отвечает на дополнительные вопросы, которые может ставить экзаменатор.

#### **Действия экзаменатора.**

Студенту на экзамене разрешается брать один билет. В случае, когда экзаменующийся не может ответить на вопросы билета, ему может быть предоставлена возможность выбрать второй билет при условии снижения оценки на 1балл.

Во время испытания промежуточной аттестации студенты могут пользоваться рабочими программами учебных дисциплин, а также справочниками и прочими источниками информации, перечень которых устанавливается преподавателем.

Использование материалов, не предусмотренных указанным перечнем, а также попытка общения с другими студентами или иными лицами, в том числе с применением электронных средств связи, несанкционированные преподавателем перемещение по аудитории и т.п. не разрешается и являются основанием для удаления студента из аудитории с последующим проставлением в ведомости оценки «неудовлетворительно».

Студент, получивший на экзамене неудовлетворительную оценку, ликвидирует задолженность в сроки, устанавливаемым приказом директора института. Окончательная пересдача экзамена принимается комиссией в составе трех человек (заведующий кафедрой, лектор потока, преподаватель родственной дисциплины).

Задача преподавателя на экзамене заключается в том, чтобы внимательно заслушать студента, проконтролировать решение практических заданий, предоставить ему возможность полностью изложить ответ. Заслушивая ответ и анализируя методы решений практических заданий, преподаватель постоянно оценивает насколько полно, системно и осмысленно осуществляется ответ, решается практическое задание.

Считается бестактностью прерывать ответ студента, преждевременно давать оценку его ответам и действиям.

В тех случаях, когда ответы на вопросы или практические действия были недостаточно полными или допущены ошибки, преподаватель после ответов студентом на все вопросы задает дополнительные вопросы с целью уточнения уровня освоения дисциплины. Содержание индивидуальных вопросов не должно выходить за рамки рабочей программы. Если студент затрудняется сразу ответить на дополнительный вопрос, он должен спросить разрешения предоставить ему время на подготовку и после подготовки отвечает на него.

#### **Инновационные формы проведения занятий**

В ходе аудиторных учебных занятий используются различные инновационные формы и средства обучения, которые направлены на совместную работу преподавателя и обучающихся, обсуждение, принятие группового решения. Такие методы способствуют сплочению группы и обеспечивают возможности коммуникаций не только с преподавателем, но и с другими обучаемыми, опираются на сотрудничество в процессе познавательной деятельности.

Успешная реализация содержания курса основывается на использовании активных и интерактивных методов обучения (таблица 16).

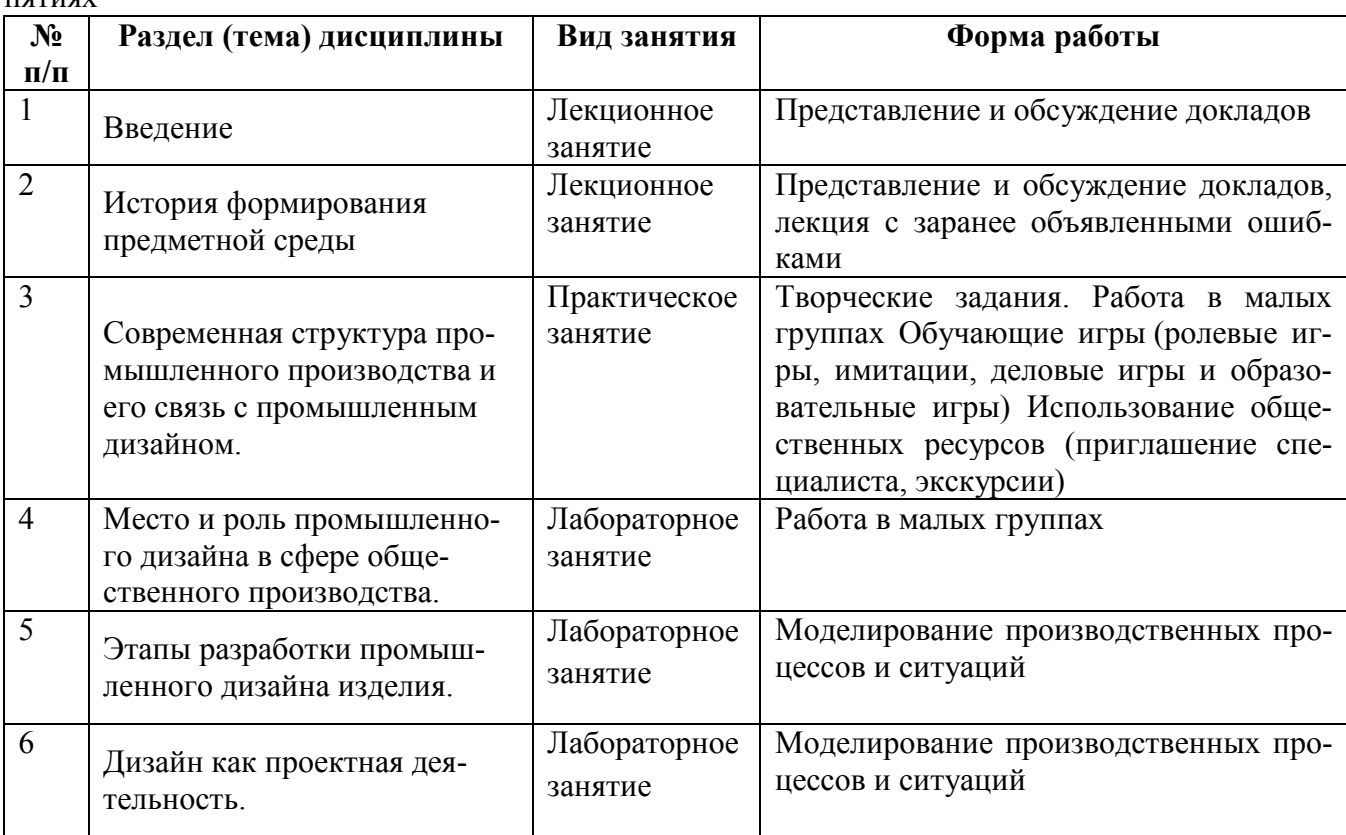

Таблица 16 – Интерактивные образовательные технологии, используемые в аудиторных занятиях

### **8. Особенности организации обучения для лиц с ограниченными возможностями здоровья и инвалидов**

При необходимости рабочая программа дисциплины может быть адаптирована для обеспечения образовательного процесса инвалидов и лиц с ограниченными возможностями здоровья, в том числе для дистанционного обучения. Для этого требуется заявление студента (его законного представителя) и заключение психолого-медико-педагогической комиссии (ПМПК).

В случае необходимости, обучающимся из числа лиц с ограниченными возможностями здоровья (по заявлению обучающегося) а для инвалидов также в соответствии с индивидуальной программой реабилитации инвалида, могут предлагаться следующие варианты восприятия учебной информации с учетом их индивидуальных психофизических особенностей, в том числе с применением электронного обучения и дистанционных технологий:

- для лиц с нарушениями зрения: в печатной форме увеличенным шрифтом; в форме электронного документа; в форме аудиофайла (перевод учебных материалов в аудиоформат); в печатной форме на языке Брайля; индивидуальные консультации с привлечением тифлосурдопереводчика; индивидуальные задания и консультации.

- для лиц с нарушениями слуха: в печатной форме; в форме электронного документа; видеоматериалы с субтитрами; индивидуальные консультации с привлечением сурдопереводчика; индивидуальные задания и консультации.

- для лиц с нарушениями опорно-двигательного аппарата: в печатной форме; в форме электронного документа; в форме аудиофайла; индивидуальные задания и консультации.

Рабочая программа дисциплины разработана в соответствии с:

- Федеральный государственный образовательный стандарт по направлению подготовки (специальности) 09.03.02 «Информационные системы и технологии» и уровню высшего образования Бакалавриат, утвержденный приказом Минобрнауки России от 19.09.2017 № 929 (далее – ФГОС ВО);

- учебным планом (очной, заочной форм обучения) по направлению подготовки 09.03.02 Информационные системы и технологии.

Рабочая программа дисциплины включает в себя оценочные материалы для проведения текущего контроля успеваемости и промежуточной аттестации по дисциплине (п.7 Оценочные материалы (фонд оценочных средств) для текущего контроля успеваемости и промежуточной аттестации).

Автор: М.В. Князева, к.и.н., доцент кафедры «Промышленное и гражданское строительство»

Программа одобрена на заседании кафедры «Информатика и информационные технологии» (протокол № 10 от 24.06.2023).